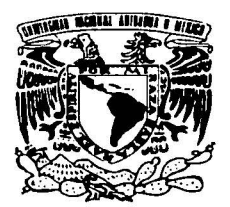

## UNIVERSIDAD NACIONAL AUTÓNOMA DE MÉXICO

**FACULTAD DE ESTUDIOS SUPERIORES CUAUTITLÁN** 

"LAS PÁGINAS WEB COMO APOVO A LAS **ACTIVIDADES ACADÉMICAS Y** ADMINISTRATIVAS EN EL DEPARTAMENTO DE FÍSICA EN LA F.E.S. CUAUTITLÁN"

### T - $\mathbf{F}$  $\sim$  $\mathbf S$  $\mathbf{T}$ OUE PARA OBTENER EL TITULO DE: INGENIERO MECÁNICO ELECTRICISTA E S E N T A: **P**  $R \sim$ ALFREDO ORTIZ LÓPEZ

ASESOR: ING. YOLANDA BENITEZ TREJO.

CUAUTITLAN IZCALLI, EDO. DE MÉX.

**TESIS CON** FALLA DE ORIGEN 2002

76

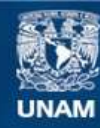

Universidad Nacional Autónoma de México

**UNAM – Dirección General de Bibliotecas Tesis Digitales Restricciones de uso**

## **DERECHOS RESERVADOS © PROHIBIDA SU REPRODUCCIÓN TOTAL O PARCIAL**

Todo el material contenido en esta tesis esta protegido por la Ley Federal del Derecho de Autor (LFDA) de los Estados Unidos Mexicanos (México).

**Biblioteca Central** 

Dirección General de Bibliotecas de la UNAM

El uso de imágenes, fragmentos de videos, y demás material que sea objeto de protección de los derechos de autor, será exclusivamente para fines educativos e informativos y deberá citar la fuente donde la obtuvo mencionando el autor o autores. Cualquier uso distinto como el lucro, reproducción, edición o modificación, será perseguido y sancionado por el respectivo titular de los Derechos de Autor.

# PAGINACION DISCONTINUA

**FACULTAD DE ESTUDIOS SUPERIORES CUAUTITLAN UNIDAD DE LA ADMINISTRACIÓN ESCOLAR DEPARTAMENTO DE EXAMENES PROFESIONALES** 

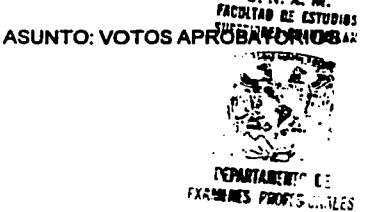

**U. N. A. M.** 

**VNIVERADAD NACIONAL AVPN-MA DE** MEXICO

### DR. JUAN ANTONIO MONTARAZ CRESPO DIRECTOR DE LA FES CUAUTITI AN PRESENTE

ATN: Q. Ma. del Carmen García Mijares Jefe del Departamento de Exámenes Profesionales de la FFS Cuautitlán

Con base en el art. 28 del Reglamento General de Exámenes, nos permitimos comunicar a usted que revisamos la TESIS:

"Las paginas Web como apoyo a las Actividades Académicas y Administrativas en el Departamento de Física en la F.E.S. Cuautitlan"

que presenta el pasante: Alfredo Ortiz López con número de cuenta: 8836926 - 0 para obtener el título de : Ingeniero Mecánico Electricista

Considerando que dicho trabajo reúne los requisitos necesarios para ser discutido en el **EXAMEN PROFESIONAL correspondiente, otorgamos nuestro VOTO APROBATORIO.** 

### **ATENTAMENTE**

"POR MI RAZA HABLARA EL ESPIRITU"

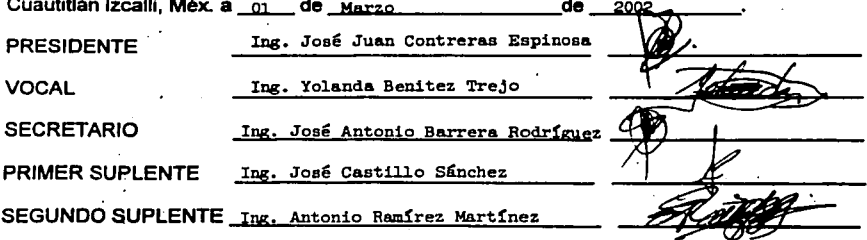

### **Agradecimientos**

### **A Dios**

Por darme la oportunidad de vivir, de guiarme *y* abrirme las puertas de acuerdo a su voluntad.

### **AlaUNAM**

Por permitirme haber hecho mi sueño una realidad, dandome la oportunidad de crecer *y* valorar los conocimientos *y* experiencias dentro *y* fuera de sus Aulas.

### **A mi Padres**

Por su apoyo en todos estos años *y* darme un formación con valores morales sólida.

### **•A Claudia•**

Por tu compresión, paciencia *y* amor en este tiempo que nos ha dado Dios.

### **A mis Abuelos Juan López, Juan Ortiz y a mi primo Edgar.**

Con todo el cariño y amor desde donde se encuentren.

### ffi **A Lic. Raúl Ortega y Lic. Rosa Guadalupe Valadez O.** ID

Gracias por su invaluable amistad en todos estos años, *y* haberme permitido acercar al conocimiento a través de las Bibliotecas a su cargo.

### **A mi Asesor**

Gracias por sus consejos, para la formulación *y* conclusión de este trabajo.

### **A Amigos.**

A Alberto Sevilla, Daniel Novoa, Eduardo Ramfrez. Federico Vargas. Maribel Gutiérrez, Raúl Morales, Roberto Chavarría, Sandra Ruiz, quienes me han ofrecido su amistad *y* su valioso apoyo *y* cariño.

### **Por los que faltaron**

A amigos *y* compañeros quienes he conocido a lo largo de mi andar, que me han motivado, aconsejado *y* que no figuran sus nombres.

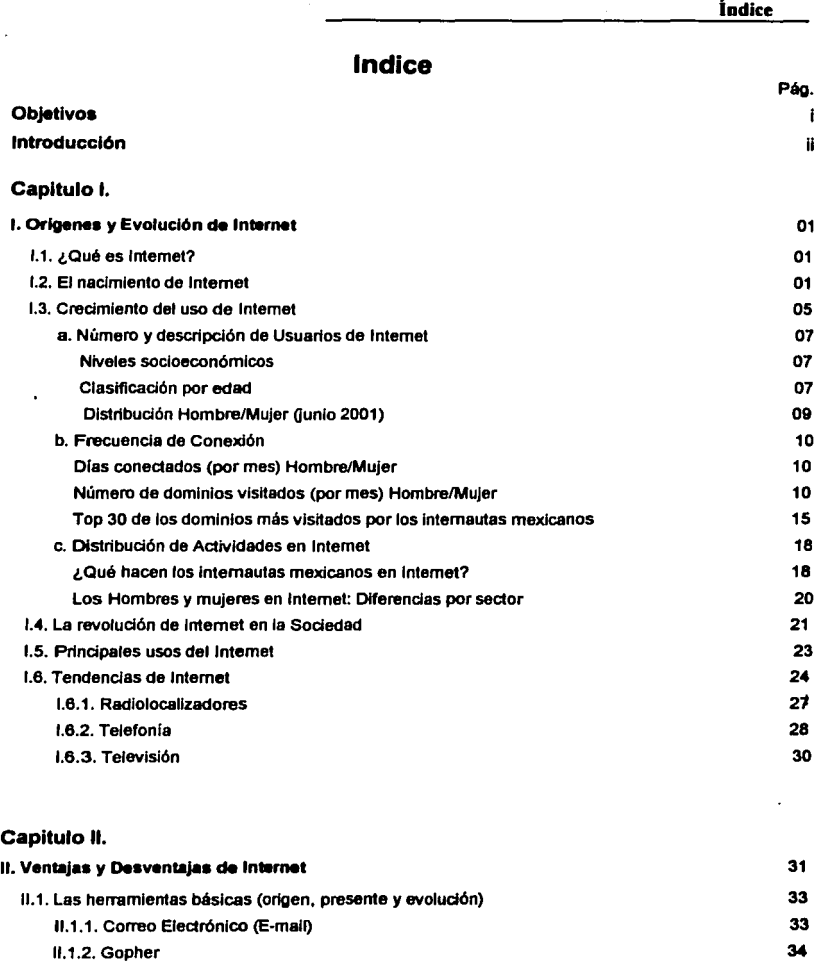

II.1.3. World Wide Web (WWW) 11.1.4. Usenet

35 38

Ř

n<br>1996 - Johann Barnett, amerikanischer Stadt<br>1996 - Johann Barnett, amerikanischer Stadt

 $\sim$   $\sim$ 

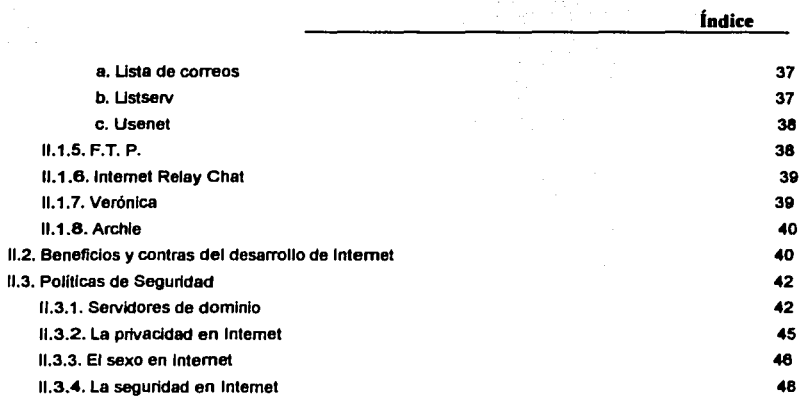

# Capitulo III.

ر<br>منظم کا اللہ میں

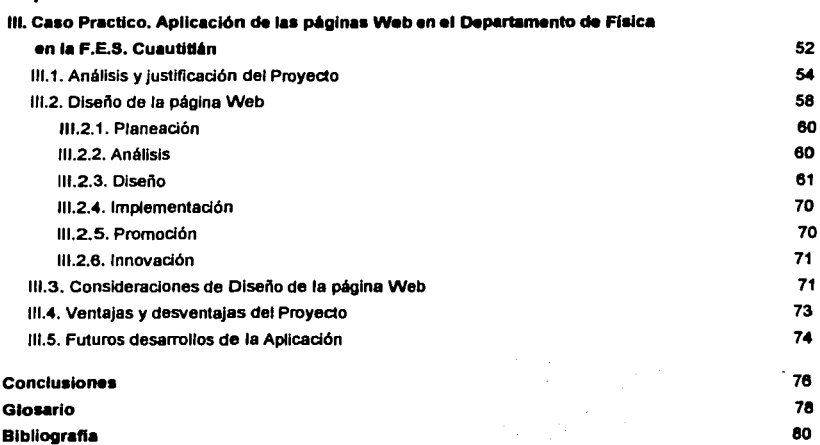

### **Objetivos**

### **Objetivo General:**

Crear una página WEB con el fin de apoyar las actividades académicas *y*  administrativas en el departamento de Física en la F.E.S. Cuautitlán.

### **Objetivo Particulares:**

- Mencionar el origen de Internet, su evolución hasta nuestros días
- Explicar como Internet dentro del Area Comercial ha rebasado a las Areas Científicas *y* Académicas.
- Exponer por que siendo Internet una revolución tecnológica, es más una  $\sim$ herramienta de consultoría *y* no una herramienta operativa.
- Mencionar, ¿Por qué Internet no ha cumplido su objetivo de apoyo en el desarrollo académico *y* científico en la F.E.S. Cuautitlán?.

### **Objetivo Especlftco**

Elaborar una página que apoye a las actividades académicas *y*  administrativas del Departamento de Física de la F.E.S. Cuautitlán

### Introducción.

El manejo de la Computación y de Internet ha crecido en forma Incalculable, que actualmente la Secretarla de Educación Publica, ha abierto Talleres a nivel Educación Básica (prjmaria y secundaria) como materia Obligatoria donde los Esludlantes manejan la Computadora como una herramienta de esludlo, asl como la reallzaclón de trabajos y/o tareas; además de lnvesllgaclón Escolar a través de Internet.

La nueva soeledad Mexicana donde niños, jóvenes y adultos, sin Importar sexo, nivel socloeconómlco, educación, religión sé esla acoplando a los cambios para formar una nueva Cultura el cual se diferenciaran por: "los que hablan el Idioma inglés y saben Computación" y "los que no hablan el *Idioma inglés y no saben Computación".* 

La evolución del WWW ha permitido que todas las herramientas del Internet se puedan usar dentro de las páginas Web, facilitando el manejo de información en forma gráfica, multimedia, de vídeo, de sonido y de texto.

Próximamente viene una segunda versión de Internet denominada Internet 2, que ha diferencia del Internet que conocemos, contará con nuevas políticas, niveles de seguridad, mayor rapidez de transmisión y la información estará restringido sólo para aquellas Empresas e Instituciones que cuenten con los suficientes recursos para financiarla.

Sin embargo hay que mencionar que Internet originalmente se Inicio, aplico y desarrollo en Universidades e lnsllluclones de lnvesllgaclón y en la actualidad los sectores comerciales e lnduslriales han desarrollado más aplicaciones de las páginas Web y su uso crece exponencialmente.

Muchas de eslas Empresas se han consolidado en la sociedad mexicana con la difusión de sus productos, realizando pagos o haciendo negocios a través de las WWW, como son Liverpool, todos los bancos, SHCP, IBM, Microsoft, entre otras, quedando desatendidas las Instituciones Educativas y de Investigación, que solo cuentan con páginas Web para difundir Información general, proyectos, de fechas de Admisión a los nuevos Aspirantes, y del personal que labora en esas, sin desarrollar nuevas herramientas de consulta.

Los Estudiante por muchas diversas situaciones como vacaciones, cierre de ciclos escolares, paros o Incidentes externo (Personal o de Trabajo) tienen que trasladarse desde su lugar de origen o trabajo hasta la escuela, haciendo de estas perdidas (tiempo/dinero/productividad).

El proyecto que se presenta es la Elaboración de una página Web, que tiene como objeto apoyar a las Actividades Académicas y Administrativas del Departamento de Flslca en la F.E.S. Cuautltlán, que va dirigido a todos los Alumnos, Académicos y personal Administrativo del Departamento de Física, donde podrán localizar los Horarios de Clase, de Laboratorio, de Extraordinario y contarán con apoyos de Temarios a las asignaturas para el fortalecimiento del estudio de las materias y el desarrollo de Clase por parte del profesor.

the company of the second state and the company of the company of the company of the company of the company of

# Capítulo l.

# Orígenes y Evolución de Internet

### **l. Origenes y Evolución de Internet**

El hablar de Internet se podrla pensar que es una moda pasajera, un hobble para los ninos *y* jóvenes o decir él ultimo grito de la moda. Pero la realidad es el avance tecnológico revolucionario de los dos últimos lustros y que viene a ser parte de la cultura de este Siglo y quizás de este nuevo Milenio.

Actualmente la mayor parte de las personas han escuchado hablar de Internet como la Supercarretera de la Información (lnformation Highway), pero ¿qué significa realmente esto?.

Para hablar o tener realmente una Autopista de la información se requiere involucrar y estandarizar tecnologlas como la teiefonla, la televisión, telecomunicaciones, computación y video.

### **1.1. ¿Qué es Internet?**

La Red de Internet es el resultado de comunicar miles de redes de computadoras entre si, que permite conectar diferentes tipos de redes, que pueden ser de área local o de área extensa, utilizando protocolos como TCPllP(Transfer Control Protocol/lnternet Protocol), que identifican los datos aunque procedan de diferentes tipos de equipos.

Trabajar en Internet es compartir e intercambiar información en el hogar, escuela y/o trabajo<sup>1</sup>; por lo que se define como la "red de redes"<sup>2</sup>

### **1.2. El nacimiento de Internet**

El primer dispositivo de comunicación electrónica no era analógico. Décadas antes de que el primer teléfono hiciera popular la comunicación analógica, ¡el mundo ya usaba la comunicación digital! .

Hace casi 150 anos era posible enviar un mensaje de población a otra en cuestión de minutos: La tecnologia se conocla con el nombre de telégrafo *y* se volvió tan popular que las lineas del telégrafo se extendieron por todos los paises.

El telégrafo opera por medio de un interruptor con cables que tienen un cierto recorrido. Samuel Morse inventó un código que se hizo popular entre los telegrafistas. El código Morse es una forma que representa letras *y* palabras mediante una serie de pulsos *y* pausas (puntos *y* rayas)'. Asi surgen tres ideas que provienen de la tecnologla del telégrafo que son importantes para Internet.

I.

 $\frac{1}{2}$  . And the contract of the contract of the contract of the contract of the contract of the contract of the contract of the contract of the contract of the contract of the contract of the contract of the contract

<sup>&</sup>lt;sup>1</sup> Internet paso a paso. Hacía la autopista de la Información. Editorial Alfa omega. Autor Gonzalo Ferreyra C. México, D.F. Octubre 1995.pag 34

<sup>&</sup>lt;sup>2</sup> Redes de Computadoras, Seguridad en Internet, Implementación de un Firewall en F.E.S.Cuautitlán. Autor: Juan Gabriel Arenas<br>Rosas. Cuautitlán Izcalli, Edo. De México. Año 2000.

<sup>&</sup>lt;sup>3</sup> El libro de Internet. Editorial Prentice Hall. Autor Douglas E Comer. México, D.F. Año 1998.pag 25,26,28

- Es posible codificar todas las letras *y* los números usando sólo dos valores de códigos básicos: el punto *y* raya.
- Un código utilizado para la transmisión de mensajes define un alfabeto básico de caracteres que pueden ser enviados; el código puede ser útil siempre que no incluya todos los caracteres posibles.
- Un cliente del servicio telegráfico nunca encontrará o entenderá el esquema de codificación subvacente.<sup>4</sup>

Con el telégrafo era posible mantener todo tipo de comunicación *y* el surgimiento del teléfono, no era *y* es necesario transcribir mensajes a través del telegrafista, además en caso de algún error de recepción del mensaje, se debe pedir nuevamente; el teléfono permite transmitir voz de manera **inmediata y más importante aún: las emociones.** <sup>5</sup>

A pesar de que la comunicación por medio de la voz parece impllcitamente analógica, muchos sistemas modernos de telefonla utilizan la codificación digital para transmitirla. Las computadoras transfieren los números a través de ta red telefónica, en la que hay convertidores que hacen que la señal sea nuevamente analógica cuando llega a su destino.

La red de Internet tiene sus ralees en un experimento de comunicaciones a finales de los setenta, el Departamento de Defensa de los Estados Unidos se interesó en emplear redes computacionales. Debido a que la idea de las redes computacionales era nueva, poco se sabia acerca de cómo construir una red o cómo se podrla utilizar. A través de la Advanced Research Projects Agency (ARPA, Agencia de Proyectos de Investigación Avanzados), el ejército apoyó la investigación sobre redes utilizando una gran variedad de tecnologlas. A finales de los setenta ARPA tenla en operación varias redes computacionales y había comenzado a transferir tecnología al ejército. Los que utilizaron satélites *y* transmisión por radio para su comunicación. <sup>8</sup>

Esta fue una colección de computadoras que interconectaban muchos servidores terminales. La preocupación era que una guerra nuclear pudiera cortar totalmente las comunicaciones, asl que las vlas para conectar redes tenlan que ser flexibles. Los creadores de este sistema tuvieron el cuidado de desarrollar reglas voluntarias que cubrieran todos los aspectos de este sistema. Se hicieron estándares para la creación de direcciones *y* para los protocolos de comunicaciones.

<sup>4</sup>**El libro de lnlcmc:t. Edilorial Prcntice 1 lnll. AUlor Douglas E Comer. México, D.F. Ano 1998. pag.28.29** 

**<sup>&#</sup>x27;Jdcm** 

<sup>6</sup>!dem.png. *54* 

3

El ejercito se dio cuenta que ARPA se enfrentarla con un problema al cual muchas empresas con sistemas de redes múltiples ya se hablan enfrentado: cada red estaba conectada a un conjunto de computadoras, pero no existla una conexión entre las computadoras de redes separadas. En esencia, cada red formaba una isla separada que se conectaba a un conjunto de computadoras, sin **conexión con otras islas.** 

El proyecto Internet de ARPA produjo muchas innovaciones al hacer el trabajo en red más general *y*  eficienle evilando conflictos en las acciones llevadas con otra Redes. Los investigadores de ARPA **examinaron la forma de interconectar todas las máquinas de una empresa grande. Una idea clave en**  la investigación de ARPA fue un enfoque sobre la interconexión enlre las LAN *y* las WAN que llegó a conocerse como **lnterredes (lnternetwork).** El termino se abrevió en **Internet,** *y* se aplica a los proyectos de redes *y* a las redes prototipo que se desarrollaron.

ARPA apoyó la investigación para averiguar cuáles eran las maneras de resolver el problema de las redes Incompatibles. Tanto el proyecto como el sistema prototipo que los investigadores desarrollaron se dio a conocer con el nombre de Internet. <sup>7</sup>

ARPANET fue especialmente Importante para el proyecto Internet, *y* a menudo se le llamó la columna vertebral de la red (backbone network) debido a que era la WAN central. Tener una Red de Area Amplia (WAN) en el lugar de trabajo les ayudaba a los Investigadores a comunicarse. ARPANET se convirtió en una parte clave del proyecto Internet porque permitla a los investigadores conectarse a más de una computadora en cada lugar de trabajo.

Cuando se inició el proyecto de Internet, surgieron varias tecnologlas de las redes. Xerox Corporation habla donado a varias universidades la versión experimental de una nueva tecnologla LAN que habla sido desarrollado en uno de los laboratorios de investigación. En primer lugar, una tecnología LAN se disena para operar según una distancia limitada. Cada tecnologla especifica una longitud máxima de cable. Aumentar la distancia de una tecnologla LAN puede dar como resultado un funcionamiento deficiente. En segundo lugar, cada tecnología LAN tiene sus propias especificaciones para señales eléctricas como voltaje *y* frecuencia; las diferentes tecnologlas LAN pueden ser eléctricamente Incompatibles. En tercer lugar, cada tecnologla tiene una manera de codificar **la** Información; la codificación utilizada por un sistema LAN no tiene sentido para otra.<sup>8</sup>

<sup>1</sup>**El libro de ln1cmct. Edilorial Prcnth:c Hall. Autor Douglas E Comer. México. D.F. Ano 1998.pag. <sup>54</sup>**

4

Además de las tecnologías LAN, otra forma de red computacional surgió entre 1960 y 1970. Los clentlficos e ingenieros Idearon maneras de construir redes que conectaron varias computadoras a través de grandes distancias geográficas, llamadas Redes de Área Amplia (Wide Area Networks, **WAN)** o redes de trayectos largos (long·haul networks), las tecnologlas de la larga distancia utilizan los mismos mecanismos básicos que los sistemas de larga distancia, utilizando módems para enviar señales a través de líneas de transmisión. La WAN hacen más que conectar dos computadoras a través de un solo canal de transmisión -una WAN utiliza computadoras para unificar un conjunto de líneas de transmisión dentro de un sistema coordinado. El cual, una WAN comprende una pequeña computadora dedicada en cada sitio que se conecta a la llnea de transmisión *y* mantiene operando a la red, independientemente de las que se conecta a la llnea de transmisión.

Aunque las tecnologlas WAN empezaron a estar disponibles desde 1970, las primeras WAN costaban mucho más que las LAN. A diferencia de las LAN de bajo costo, una WAN requiere de planeación *y*  un hardware considerablemente mayor. Para instalar una WAN, una companla debe rentar lineas de transmisión de larga distancia *y* también debe adquirir módems, computadoras con un propósito especial *y* el software utilizado por una WAN.

Una máquina vinculada a la LAN puede acceder a los recursos *y* a la información de las máquinas locales, pero no a la información que se encuentra en máquinas ubicadas en sitios remotos.

Un problema serio surgió debido a que las WAN son también eléctricamente incompatibles con las LAN, en caso de que se instalará una WAN con propósitos generales para conectar los sitios, la WAN sólo podrá conectarse con una computadora en cada sitio; o en caso contrario no podrán comunicarse directamente por medio WAN debido a la incompatibilidad.

Con el paso del tiempo, la red *Internet* se va haciendo más difícil de definir. Apenas hace unos años, Internet era como todas las redes de computadoras que usaban el protocolo IP. En 1982, un prototipo de Internet quedó en su lugar *y* la tecnologla TCP/IP se habla probado. En algunos centros de investigación académicos e industriales, se habla estado utilizando el TCPllP en forma constante. Luego, el ejército de EU comenzó a utilizar el TCP/IP en sus redes.

A principios de 1983, ARPA expandió Internet para Incluir todas las unidades militares que se conectaban con ARPANET. Tal fecha marcó una transición para Internet pues comenzó a cambiar de una red experimental a una red útil.<sup>9</sup>

<sup>8</sup> El libro de Internet. Editorial Prentice Hall. Autor Douglas E Comer. México, D.F. Ano 1998.pag.49,50.51 <sup>9</sup>**ldcm .pág . .SS** 

El crecimiento tan acelerado de la red sobrepasó rápidamente todos los pronósticos. convirtiéndose a la fecha en la red de redes. Desde 1993 Internet deja de ser la red de instituciones gubernamentales y universidades para convertirse en la red pública más grande del mundo.'º

### **1.3. Crecimiento del uso de Internet**

**El Internet es a la vez un nuevo medio de comunicación** *y* **un nuevo canal de negocios, es un medio**  de comunicación con las extraordinarias posibilidades que ofrece para el desarrollo educativo, social y humano de una sociedad como la nuestra, permitiendo un acceso a la información/educación/cultura para millones de mexicanos. Es un canal de negocios que permite a **las empresas acercarse a sus clientes y que implica una revolución de la mercadotecnia en todos sus**  aspectos: investigación de mercado. publicidad. distribución, servicio al cliente,... para un público/cliente cada dla más Informado y por lo tanto más exigente.

El fuerte desarrollo del Internet en nuestro pals en los últimos 15 meses, tanto en demanda (penetración del Internet en los hogares, en las empresas y oficinas del gobierno, en las universidades, en los cybercafés, etc.) como en oferta (portales, periodismo. sitios de e-commerce, sitios de las grandes y medianas empresas), comprueba que nuestra sociedad se subió con decisión al tren del Internet.

La tecnologla Internet permite una investigación mucho más profunda y eficiente que en cualquier medio tradicional, logrando una medición "cientlfica" de las audiencias. de los usos. hábitos y comportamientos de los internautas, y de la acciones de mercadotecnia emprendidas por los profesionales del sector.

La cobertura de un sitio es igual al porcentaje de internautas que entraron por lo menos una vez al sitio. Este Indice es un buen indicador de reconocimiento de marca y permite medir en el corto plazo la eficiencia de estrategias de reclutamiento de internautas.

Es por eso que en la clasificación de los sitios mexicanos por cobertura aparecen generalmente en los primeros lugares los grandes como MSN y T1MSN; YAHOO, STARMEDIA y TERRA. Sin embargo la cobertura es un Indice que, al considerar de manera equitativa a todos los visitantes de un sitio, sea cual sea el tiempo o el número de veces que entran, da una visión parcial de la realidad.

<u> 1970 - Johann Barn, mars mar e</u>

5

<sup>&</sup>lt;sup>10</sup> Internet paso a paso. Hacia la autopista de la Información. Editorial Alfa omega. Autor Gonzalo Ferreyra C. México, D.F. Octubre 1995.pag 35

Lo que le da valor a un sitio es la lealtad del alto porcentaje de Internautas: esos internautas van a estar expuestos repetidamente a mensajes publicitarios, promociones comerciales *y* se encuentran dirigidos hacia otros sitios aliados, para después respectivamente vender publicidad, vender productos *y* vender flujos de visitantes a otros sitios en estrategia de reclutamiento de internautas por ejemplo.

El mercado mexicano del Internet se ha visto poco beneficiado por la publicación de muchas cifras, a la vez mal definidas *y* poco confiables, provocando asf una cierta desconfianza del mercado en general, *y* principalmente de anunciantes *y* centrales de medios. Es necesario ahora aportar al mercado Ideas claras *y* criterios bien definidos *y* aceptados por todos los grandes actores. De la misma manera que en el pasado reciente la Asociación Mexicana de Agencias de Investigación logró la unificación de criterios de los niveles socioeconómicos, existe hoy la tarea de definir los criterios de medición del Internet mexicano.

SI bien nadie duda del potencial de desarrollo que Internet aportará a nuestro pals, sabemos que la confusión generada por la difusión de cifras "cargadas" no es un factor que ayude al crecimiento rápido de esta industria. Aportar seriedad al mercado, después de los movimientos Irracionales del Nasdaq, es un buen camino para romper las barreras del escepticismo. El ano 2000 fue el ano del despegue del Internet mexicano con el nacimiento de muchos proyectos novedosos, consolidándose en el año 2001 con nuevos modelos de negocio rentables.<sup>11</sup>

La Empresa Netvalue, fundada en Francia en 1998, es el primer servicio basado en panel para medir toda la actividad en linea desde correo electrónico, mensajes instantáneos y juegos, hasta sonido/vídeo continuos, FTP. A través de su tecnología es capaz de ir más allá del Web para ofrecer un nivel iniqualable visión sobre el comportamiento del consumidor en línea<sup>12</sup>.

http://www.netvalue.com/hlink/prese/. Agosto 2001. Distribución 7. Hacía una medición científica del Internet <sup>12</sup> RED. Año X No. 123.Diciembre 2000. B2B. Fidelidad, la meta preciada de las empresas. Pág. 9

Comparando a México con otros paises a nivel mundial, se puede ver.

### a. Número y descripción de Usuarios de Internet (Junio 2001)

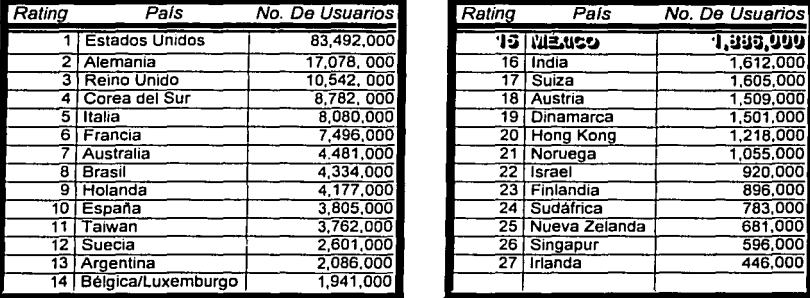

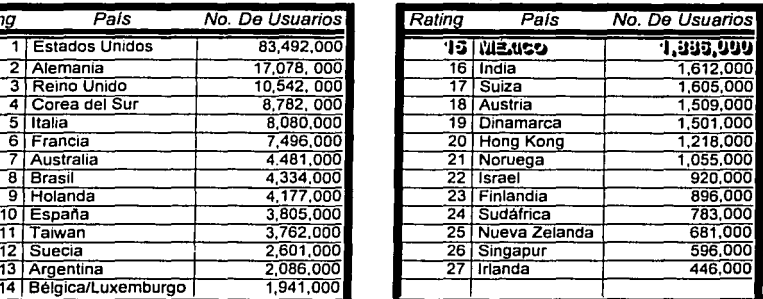

### Usuario en Internet (000)

Fuente: Ver Cyber Atlas ...<br>• Casas conectadas a Internet en la Ciudad de México, Guadalajara, Monterrey / Nivel Socio Económico A,B,C+,C,D

### Niveles socio- económicos

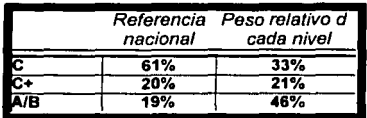

Fuente: Ver Netvalue Internet<sup>14</sup>

### Claslftcaclón por edad

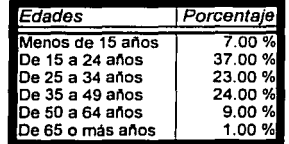

Fuente: Ver Netvalue Internet<sup>15</sup> Un público con poder de compra

<sup>13</sup> http://www.cyberatlas.internet.com/big\_picture/geographics/article/0,.5911\_875361,00.html<br><sup>14</sup> http://www.netvalue.com/presse. Agosto 2001. Distribución 7. Sumario ¿Quiénes son los internautas Mexicanos en el hogar?<br>1

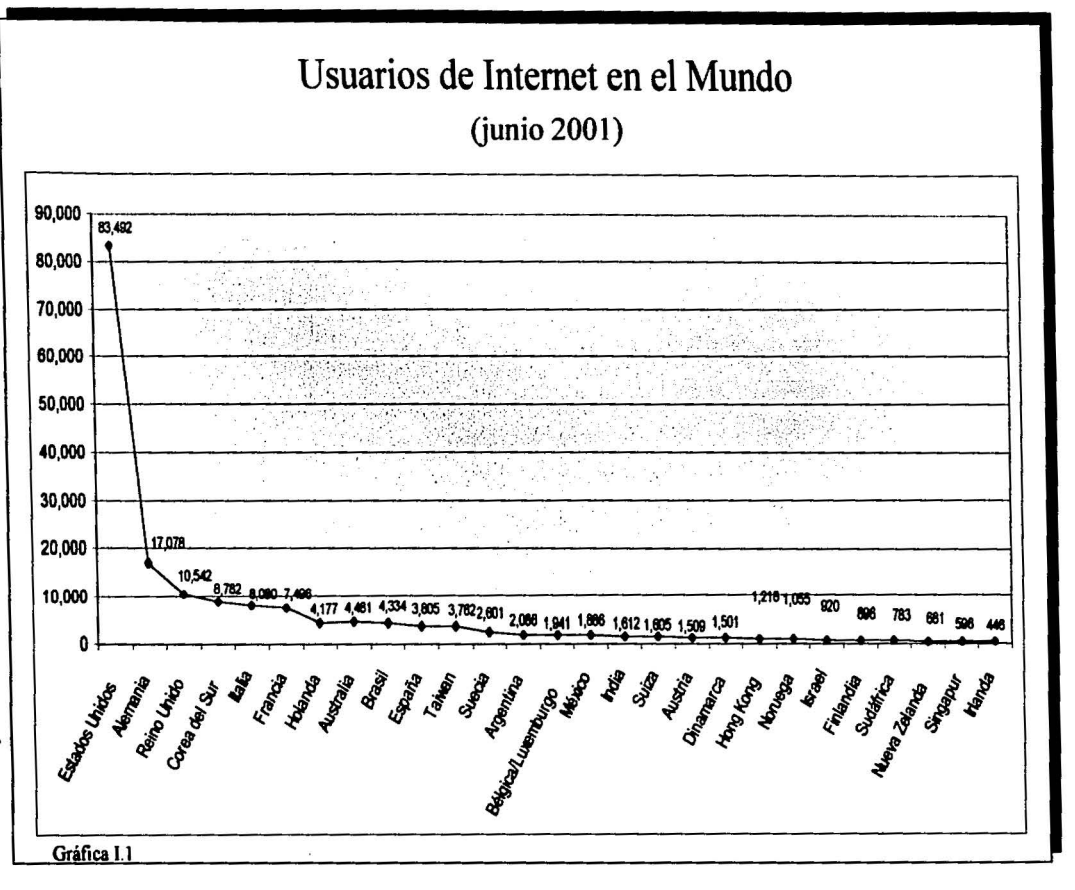

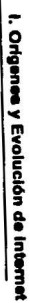

 $\infty$ 

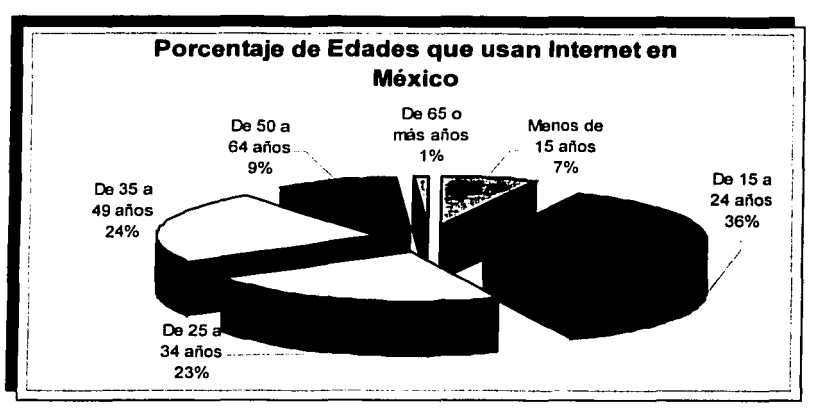

Gráfica 1.2

Los !óvenes mexicanos de 15 a 24 anos son uno de los sectores mas activos de Internet, segun datos del mes de marzo del 2001, pasan alrededor de 10.9 días conectados, durante 11.4 horas v visitan 49.4 dominios al mes. De estos internautas el 62.9% son hombres *v* el 37.1% son mujeres· el 85.4 % son estudiantes y el 4.1% ya son profesionistas. <sup>16</sup>

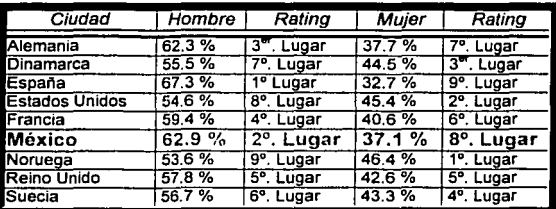

### Distribución Hombre/Mujer (Junio 2001)

Fuente: Ver Netvalue Internet

*9* 

<sup>&</sup>lt;sup>16</sup> http://mx.nctvalue.com/prensa. ¿Qué hacen los jóvenes mexicanos en Internet?<br><sup>17</sup> http://www.netvalue.com/blink/blink/blink\_int0801.htm. Agosto 2001. Distribución 7

b. Frecuencia de Conexión (Junio 2001)

### Todas las actividades

Olas conectados (por mes)

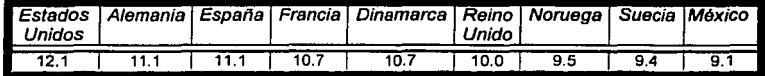

Fuente. Ver Netvalue Internet'º

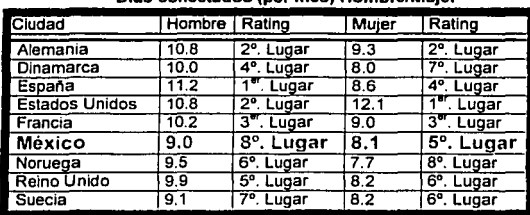

### Olas conectados (por mes) Hombre/Mujer

Fuente: Ver Netvalue Internet

### Número de dominios visitados (por mes) Hombre/Mujer

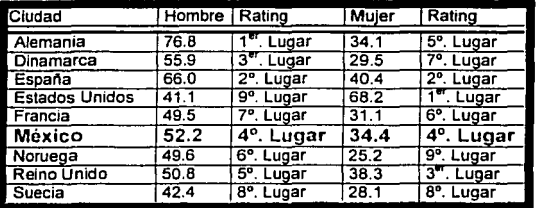

... Fuente. Ver Netvalue Internet Los Datos son basados en el uso promedio en el Web en el mes de Junio 2001

<sup>18</sup> http://www.netvalue.com/blink/blink/blink\_int0801.htm. Agosto 2001. Distribución 7<br><sup>19</sup> Idem

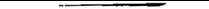

 $\mathbf{I}$ 

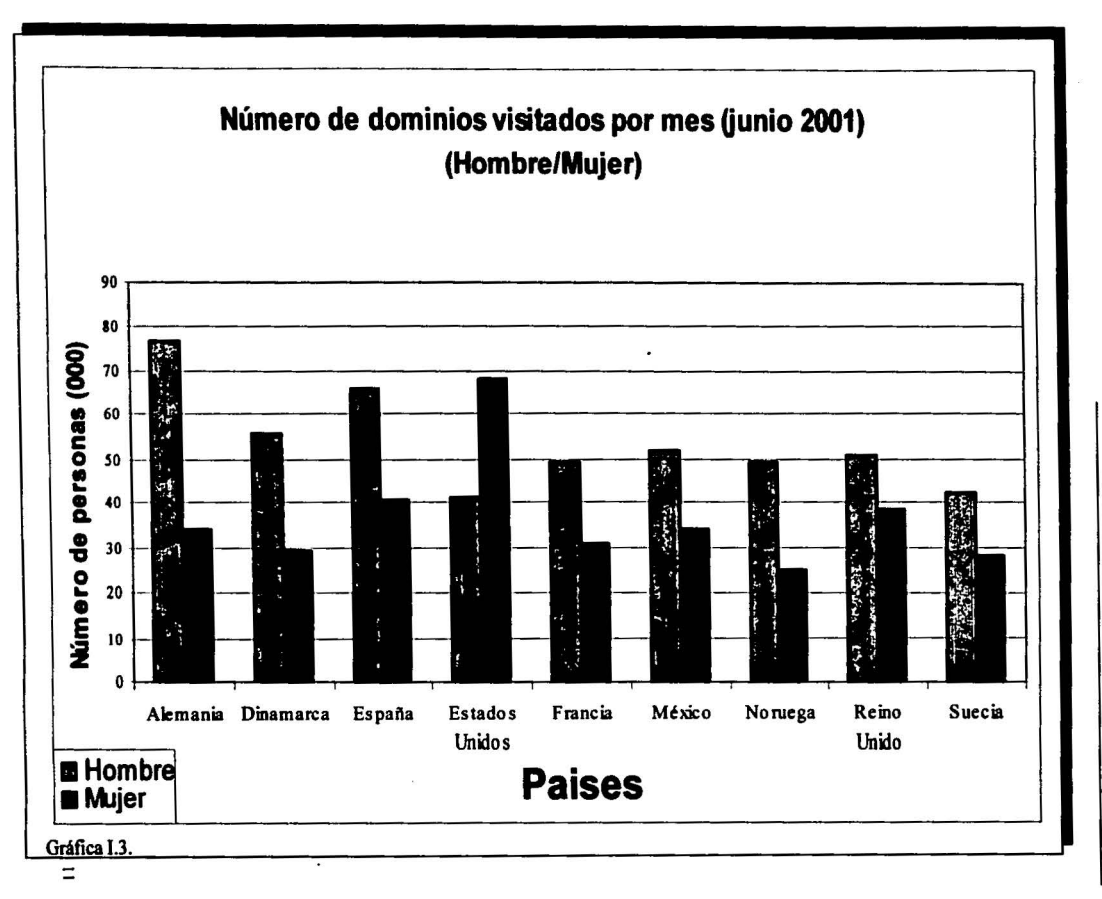

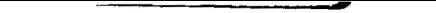

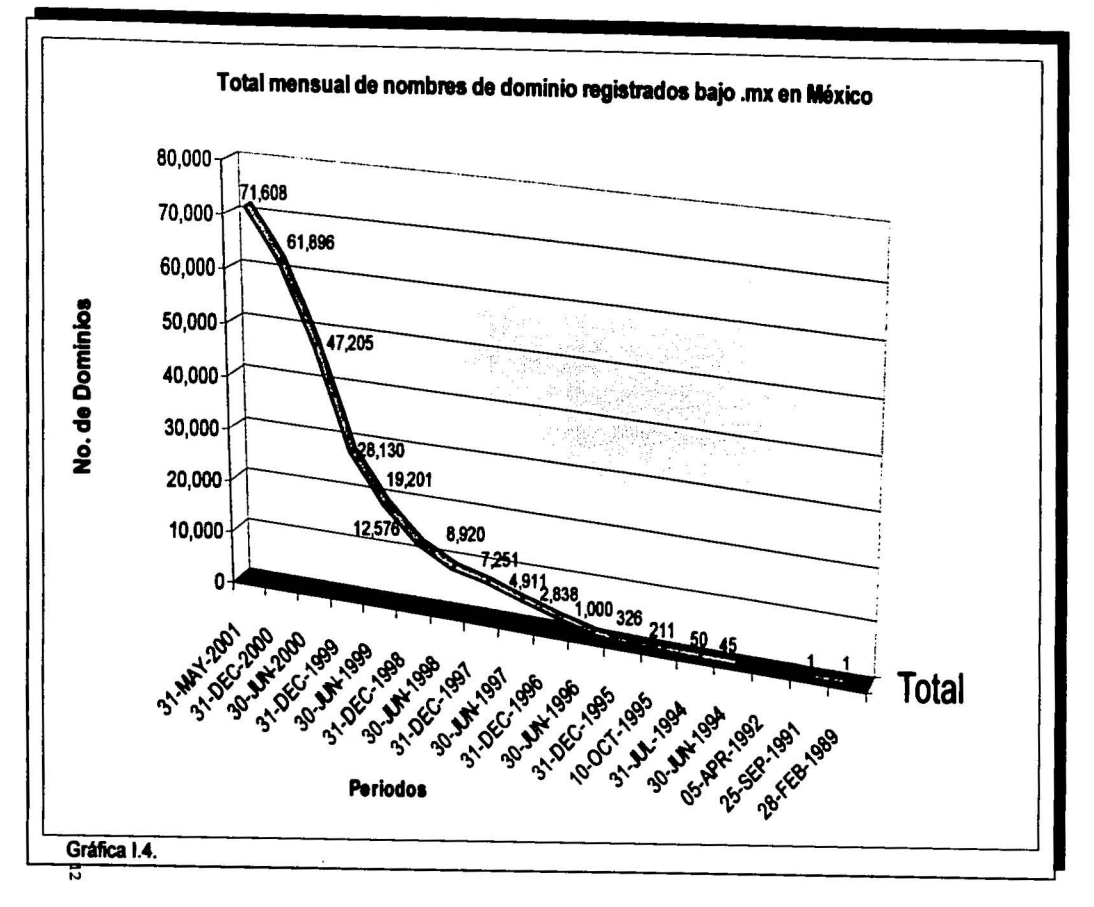

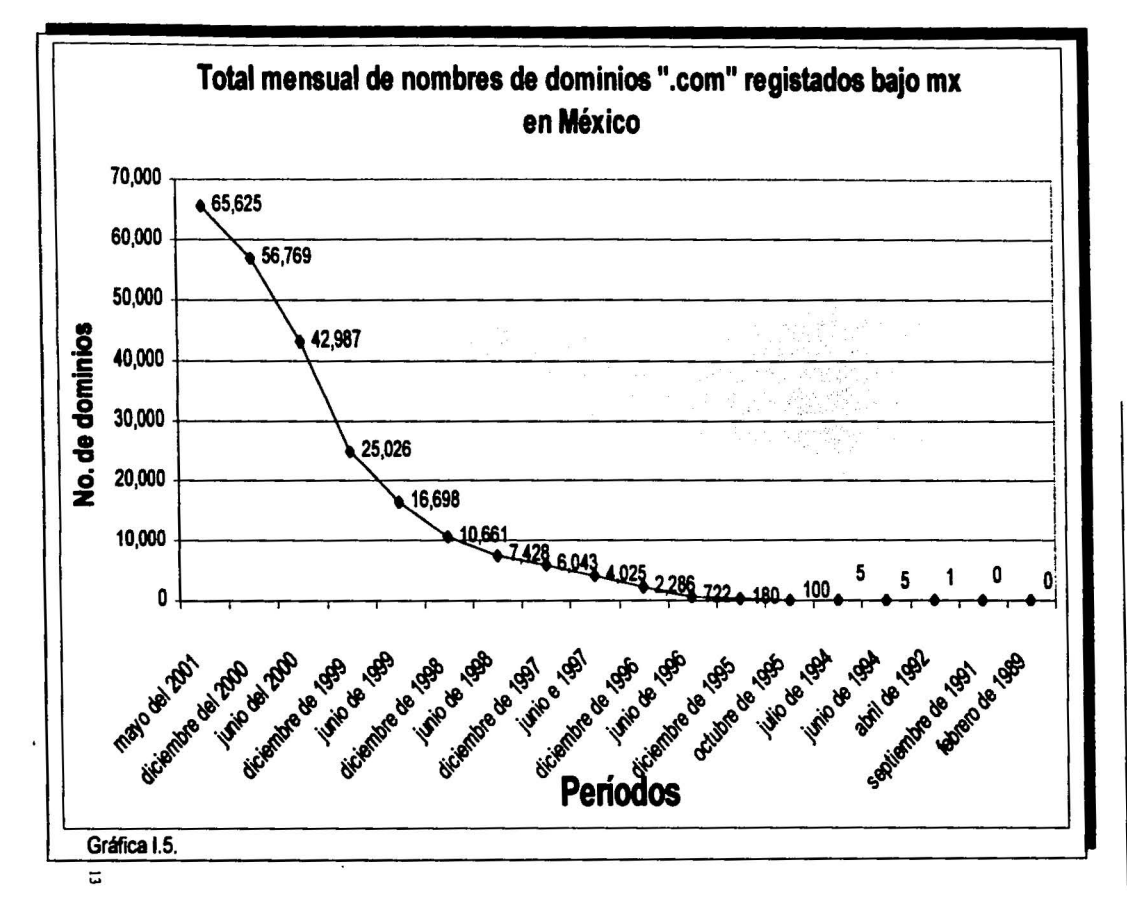

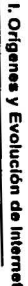

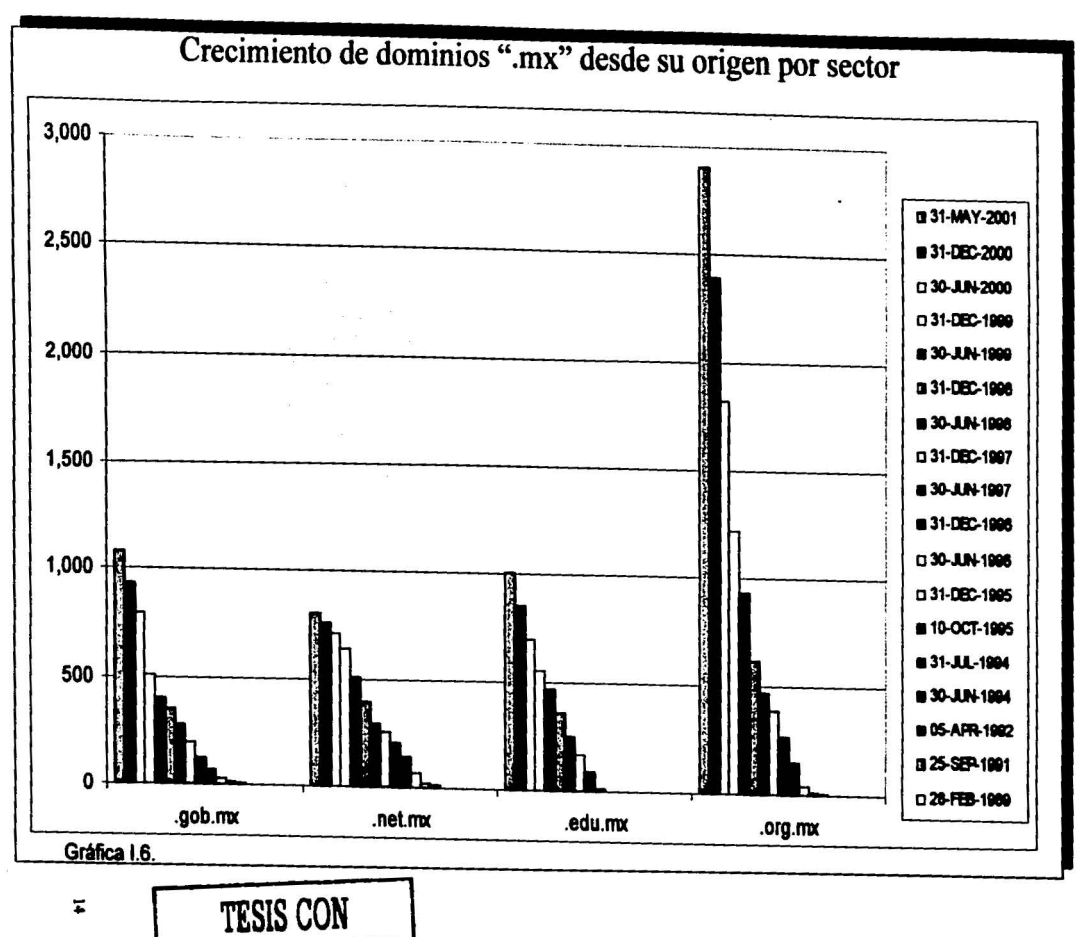

 $\label{eq:3.1} \begin{array}{c} \displaystyle \frac{1}{2} \sum_{j \in \mathbb{N}} \left[ \frac{1}{2 \pi i} \, \frac{1}{2 \pi i} \, \frac{1}{2 \pi i} \, \frac{1}{2 \pi i} \, \frac{1}{2 \pi i} \, \frac{1}{2 \pi i} \, \frac{1}{2 \pi i} \, \frac{1}{2 \pi i} \, \frac{1}{2 \pi i} \, \frac{1}{2 \pi i} \, \frac{1}{2 \pi i} \, \frac{1}{2 \pi i} \, \frac{1}{2 \pi i} \, \frac{1}{2 \pi i} \, \frac{1}{2 \pi i} \$ 

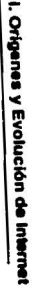

**FALLA DE ORIGEN** 

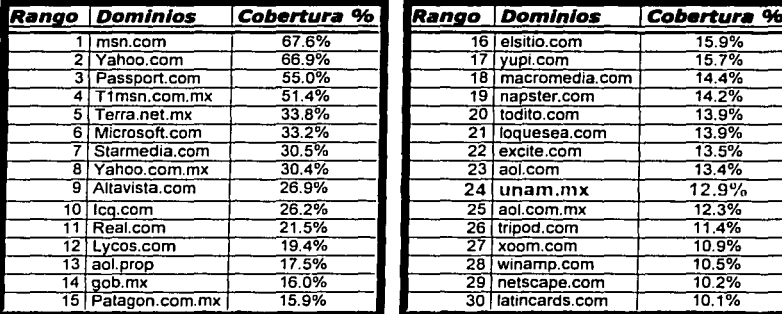

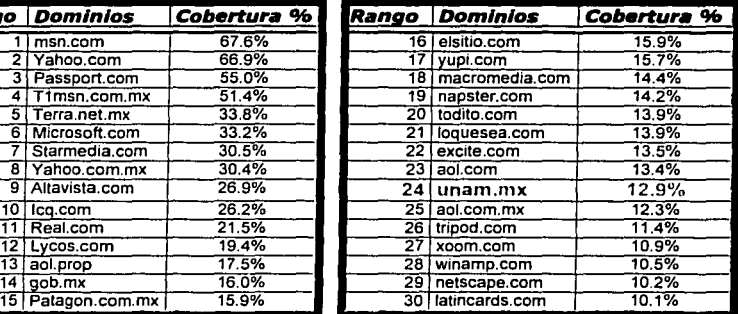

### TOP JO DE LOS DOMINIOS MÁS VISITADOS roR LOS INTERNAUTAS MEXICANOS

Ver fuente de Netvalue.com<sup>2</sup>

IS

Los dominios más visitados por jóvenes entre 15 *y* 24 anos son:

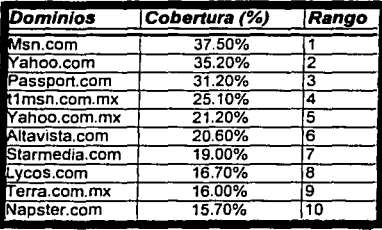

Ver fuente de Netvalue<sup>22</sup>

<sup>21</sup> http://www.nctvalue.com/blink/blink/blink\_int0801.htm. Agosto 2001. Distribución 7 <sup>22</sup> Idem. Sumario ¿Que hacen los jóvenes mexicanos en Internet?

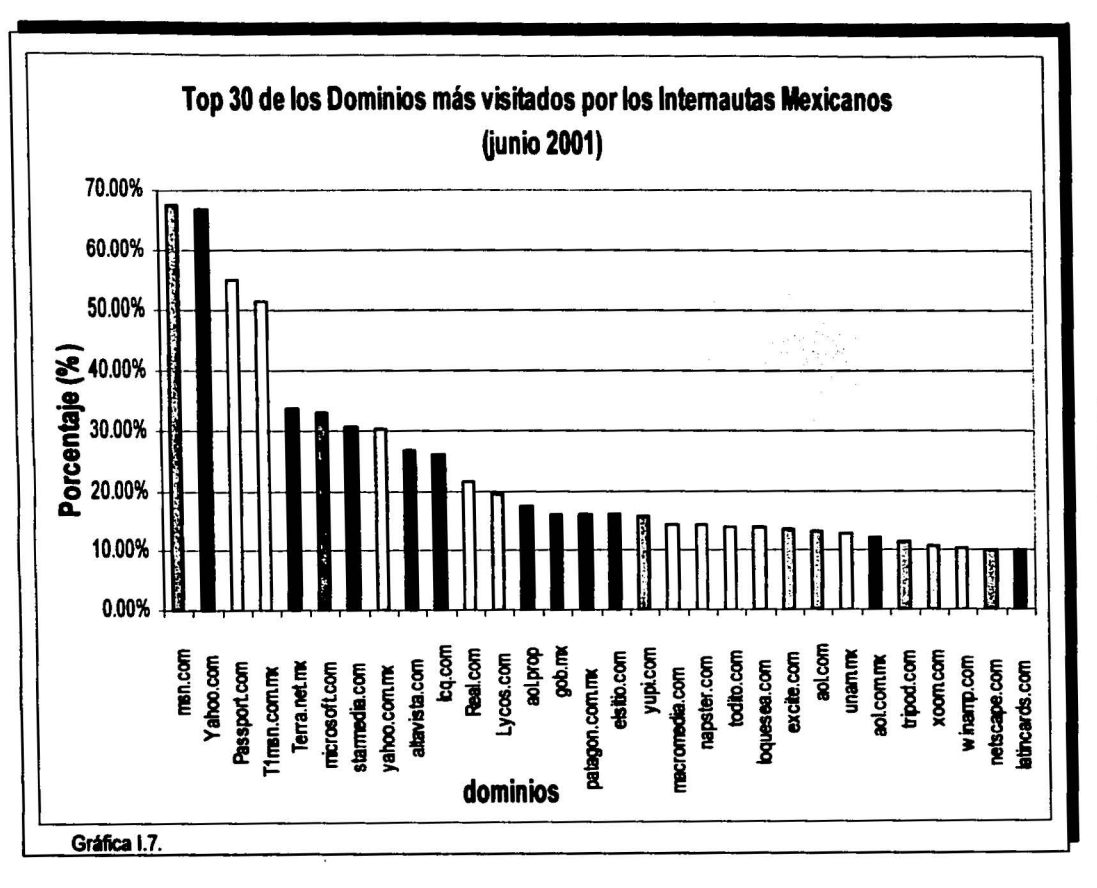

I. Origenes y Evolución de Internet

 $\overline{5}$ 

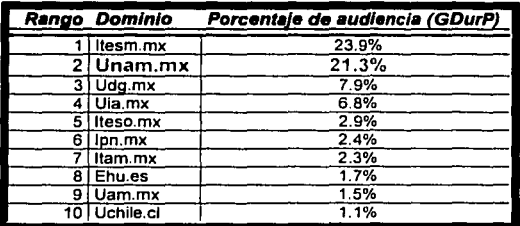

Dentro del sector sociedad / educación-enseñanza los sitios más visitados fueron:

Ver fuente Net Value.com<sup>23</sup>

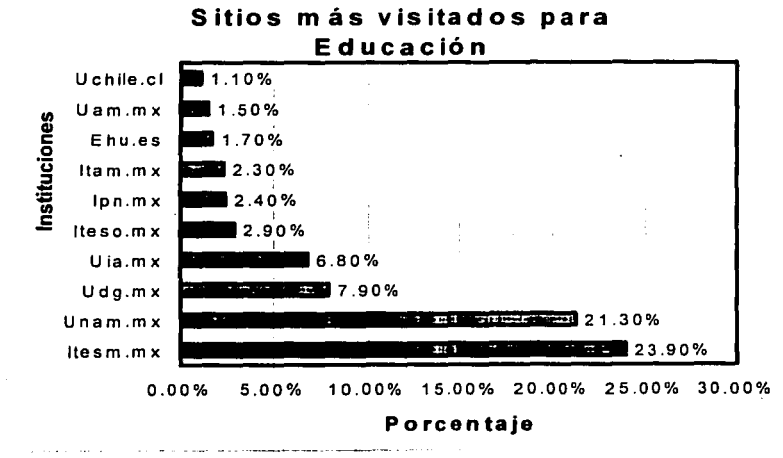

Gráfica 1.8

23 http://www.netvalue.com/presse/ Agosto 2001. Distribución 7. Sumario ¿Qué hacen los jóvenes mexicanos en Internet?

C. Distribución de Actividades en Internet. Junio 2001.

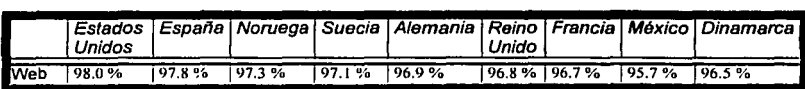

Fuente: Ver Netvalue Internet<sup>24</sup>

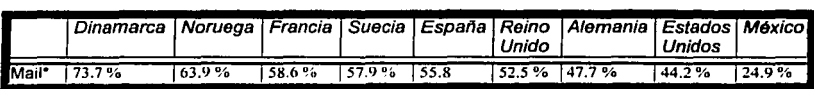

Fuente: Ver Netvalue Internet<sup>25</sup>

Ex: 96. 7 % de los usuarios de Internet usaron el Web en Junio del 2001, en Francia

• Datos de E-mail relacionados en protocolos POPJ *y* SMTP, *y* no incluyen Servicios de correos Electrónicos de Web (hotmail.com, Starmedia.com, yahoo.com. otros) en el cual son catalogados como dominios.

### ¿Qué hacen los Internautas mexicanos en Internet?

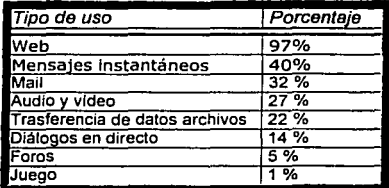

Ver fuente Netvalue.com<sup>26</sup>

<sup>&</sup>lt;sup>24</sup> http://www.netvalue.com/blink/blink/blink\_int0801.htm. Agosto 2001. Distribución 7<br><sup>25</sup> http://www.netvalue.com/blink/blink/blink\_int0801.htm. Agosto 2001. Distribución 7<br><sup>26</sup> http://www.netvalue.com/presse/ Agosto 20

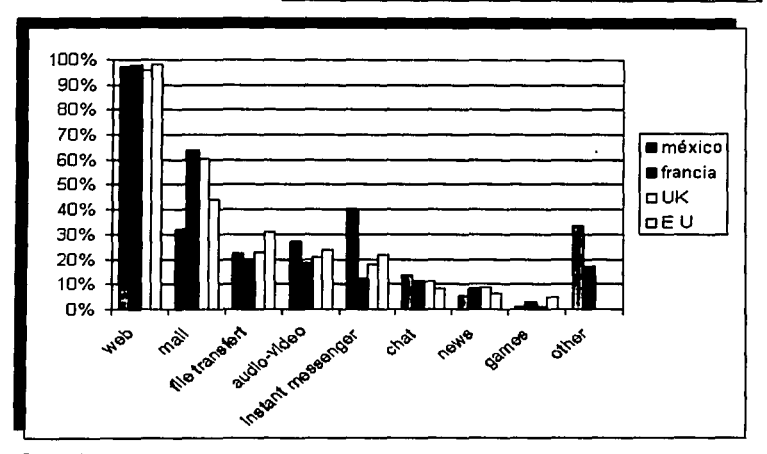

Gráfica 1.9

Los sectores que más visitan son el de Internet 97.9% y Comunicación 80.9%. En el sector Internet se encuentran los subsectores: hosting, gula, motores, portales, proveedores de acceso, servicios personalizados, subastas y otros. Mientras que en el sector de Comunicación, se alojan los subsectores: chat/IRC, clubes, comunidad, e-cards, foros, y mensajes.

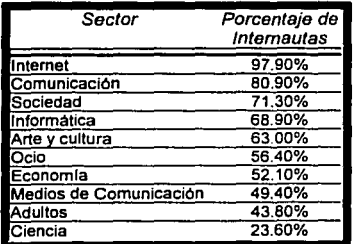

Fuente: Ver Netvalue.com<sup>27</sup>

.:<sup>7</sup>**Jdcm ¿Qué hacen los jó\'encs mexicanos en lntemcl'?** 

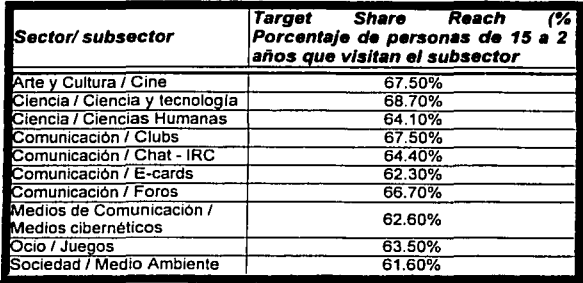

Los subsectores que tienen un mayor porcentaje de internautas de 15 a 24 años son:

Ver fuente Netvalue<sup>25</sup>

### PARTE DE LOS SECTORES EN MARKET SHARE DE DURACIÓN (en % de la duración total pasada en el WEB)"

El 51.80% de los internautas mexicanos pasan el tiempo en el internet, 16.50% en comunicación. el 6.30% en adultos, et 5.40% en informática, el 5.10% en sociedad, el 4.20% en economla, olro 4.20% en medios de comunicaciOn, un 3.10% en arte *y* cultura, un 3% en ocio *y* un 0.20% en ciencia.

### LOS HOMBRES Y LAS MUJERES EN INTERNET: DIFERENCIAS POR SECTOR

Galerlas Comerciales: las mujeres se quedan dos veces más tiempo que los hombres Juegos con Dinero: atraen dos veces más a los hombres que a las mujeres, pero ambos se quedan poco tiempo

Subastas: los hombres lo visitan dos veces más que las mujeres, *y* se quedan tres veces más tiempo que ellas

Adultos: visitado por el doble de hombres, que se quedan 4 veces más tiempo que las mujeres (66,7 min. por mes), *y* que los americanos.

<sup>28</sup> http://mx.netvalue.com/presse. ¿ Qué hacen los jóvenes mexicanos en Internet?

<sup>29</sup> http://www.nctvalue.com/blink/blink/hlink int0801.htm Idem. Sumario ¿Quiénes son los internautas Mexicanos en el hoga?

### **1.4. La revolución de Internet en la Sociedad.**

La creciente facilidad de uso de las computadoras y demás dispositivos electrónicos permitirá que la comunicación se expanda de tal manera que sobrepase el fenómeno que se presentó en su tiempo con la televisión y el teléfono.<sup>30</sup>

Internet es un espacio en donde se encuentran grandes cantidades de Información, ya sea de lingüística, ingeniería, medicina, espectáculos o un sin fin de temas. El problema es que quienes **buscan algo no siempre encuentran la respuesta aunque estén dispuestos a pagar por ello.** <sup>31</sup>

Los visitantes pueden encontrar en el sitio datos que complementan a los reportajes impresos, además de productos, noticias, estadlsticas, calendario de ferias y eventos, ligas a otros sitios de interés y artlculos de opinión, entre otras secciones. También se cuentan con espacios de esparcimiento que proporcionan a los cibernautas momentos de descanso *y* planeación, como lo es la sección de Hobbies, la recomendación de un restaurante hasta la resena de la pelicula que le **interesa ver.** <sup>32</sup>

¿Y que impacto tiene o que problemática cultural y social, donde la tecnologla ocupan un lugar ya privilegiado?. La fiebre por la Red tuvo su ralz en el elevado financiamiento que se destinó a las empresas de Internet recién creadas. Los miles de millones de dólares recaudado por las grandes empresas de capital de riesgo tenlan que colocarse en algún lugar.

Ante la **calda del Nasdaq** y el fin de la burbuja especulativa la fiesta llegó a su fin. Las mismas personas que alimentaron las expectativas de los jóvenes empresarios del Web les están aconsejando ahora se pongan a dieta y que rematen sus activos. El sueño virtual se convirtió en una verdadera pesadilla. El error es haber sacado apresuradamente al mercado de valores a muchas companlas tecnológicas en etapas tempranas de su desarrollo. Hoy esto se pone en manifiesto ante el número de acciones que se cotizan muy por debajo de sus precios de salida (algunas al borde de la quiebra o la venta de remate).<sup>33</sup>

Varias empresas fabricantes que apostaron completamente a Internet y a que ahora empiezan a regresar a sus distribuidores tradicionales; el mercado entro en recesión por falta de credibilidad, de infraestructura, altos gastos de publicidad, baja en la confianza *y* en la calidad de servicios y desconocimiento de Internet en la Economla repercutió en quiebras.

<sup>&</sup>lt;sup>30</sup> Computo y Negocios. Año 13 No. 150. Noviembre 2000. El futuro se llama Concctividad. Autor: Elisco Vega Hultrón. Pág.34

<sup>&</sup>lt;sup>31</sup> Velocidad Internet. Febrero-Marzo, Ano 1, No. 6. Tienen la respuesta.. si pagas. Autor: Carlos Garza y David Arzate. Pág. 13

<sup>&</sup>lt;sup>32</sup> Computo y Negocios. Año 13 No. 150. Noviembre 2000. Metamorfosis y Web. Autor: Sandra Villaseñor. Pág.5

**n ldem. Bonanzn Económica 1y tecnología. Aucor: Cuauhtémoc Valdioscrn. Pág.19** 

La red mantiene la tendencia *y* las empresas siguen preparándose para dar el salto. Y debemos estar **preparados y aorovechar este tiempo oara acoplarnos al nuevo modelo pues lo que está pasando no significa la muerte de Internet sino su maduración y dirección a mejores prácticas.** <sup>34</sup>

Actualmente existe mucha incertidumbre en los mercados mundiales por la competitividad que se ha generado entre empresas *y* por los cambios vertiginosos de la tecnologla. Por lo cual se asegura que de acuerdo a los avances tecnolOgicos. en el ano 2004 sOlo habrá dos tipos de empresas: "las que están en Internet *y* las que no existen" . 35

Los efectos que provocó la desaceleración de la Economía de los Estados Unidos se convertirán en oportunidades para la industria de redes *y* telecomunicaciones. una vez que el mercado reenfoque **esfuerzos e inversiones en tecnologfa.** <sup>36</sup>

En la industria de Internet no es extraño encontrar iniciativas soportadas por millones de dólares o con el apoyo de grandes corporativos<sup>37</sup>. En los últimos dos años Internet se ha convertido en un medio para hacer negocios, de forma paralela: la Web se desarrollo hasta convertirse en una vitrina de los más diversos productos. Los primeros en aparecer fueron los puntos • .com" con modelos de negocio a consumidor (82C), no mucho después hicieron lo propio los negocios a negocios (828), el detalle que los usuarios no aumentaron al mismo ritmo que lo haclan las empresas en Internet. <sup>38</sup>

Uno de los factores importantes de Internet es que se convierte en una plataforma de negocios que permite a un número muy amplio de empresas participar en la economla global, independientemente de su tamaño, dándole acceso a un mercado que, de otra forma sería de muy difícil acceso. Actualmente ese desarrollo abre la oportunidad para todas las empresas, especialmente las pequenas *y* medianas (PYMES) en Latinoamérica, ofreciéndoles un espacio para que participen en la Web.<sup>39</sup>

Por lo que también, la mujer ha encontrado participación en el desarrollo de -Empresas en Internet-. que se enfocan a un mercado completamente de la mujer, en donde encuentran un espacio para hablar de diversidad de temas como horóscopos, dietas y como conquistar al hombre: así también hablan de otras cosas que tienen que ver con la vida cotidiana, el contexto histórico, el trabajo remunerado *y* las relaciones de pareja.

**<sup>H</sup>CnnalTi.com. Arlo 3. Nu.16S. Enero 29 de 2001. Efeclos de la Crisis. Autor: Fcmnndo Reyes. Pág. 16** 

**JS Compulo y Negocios. Ano 13 No. 150. Noviembre 2000. Congreso Tclccom lusaccll 2000. Aulor: llugo Arce llnrructn. Pág.44** 

<sup>&</sup>lt;sup>36</sup> CanalTi.com. Ano 3. No.165. Enero 29 de 2001. ¿La crisis reaviva el canal?. Autor: Marlene Nava e Jvonne Romero. Pág. 27

<sup>&</sup>lt;sup>37</sup> Velocidad Internet. Febrero-Marzo, Año 1, No. 6. La versión jarocha de Internet. Autor: David Arzate. Pág. 13<br><sup>38</sup> Idem. Llegó Ia consolidación. Autor: David Arzate. Pág. 35

<sup>&</sup>lt;sup>10</sup> Idem. Los changarros Sí dejan en Internet. Autor: Edgar Romero. Pág. 12

"La oferta para las mujeres en la Web sigue siendo algo muy convencional *y* tradicional, de ciertos temas que siempre se consideran deben ser parte de la literatura de la mujer, *y* para muchos siguen siendo los mismos de inicios del siglo pasado."<sup>40</sup>

### 1.5. Principales usos del Internet

Ha habido descubrimientos en la historia de la humanidad que han cambiado radicalmente no sólo las formas de vida, sino también las expectativas *y* valores apreciados por la sociedad, tal es el caso de la agricultura que provocó los asentamientos humanos, la revolución industrial troncó a los artesanos en obreros, la prensa que difundió el conocimiento masivamente y, a últimas fechas, la combinación de las computadoras *y* las comunicaciones que esta produciendo la era de la información, de la cual, provistos de nuestros equipos y líneas, formamos parte.<sup>41</sup>

El boom de Internet ha abierto a un inmenso número de individuos, organizaciones *y* empresas, la posibilidad de participar e interactuar en el ciberespacio. Pese a esta euforia que ha despertado el Internet, no es mas que el embrión de una revolución en los paradigmas culturales *y* comunicativos.

Las publicaciones electrónicas que integran World Wide Web (WWW), los foros de discusión e incluso el elemental correo electrónico son, en toda la extensión de la palabra, medios novlsimos de comunicación eficiente y atractiva.<sup>42</sup>

Existen un sin fin de usos, *y* que enumerar los baslcos, posiblemente se tendrla que escribir algo con mayor profundidad *y* detalle de estos, pero si podemos hacer mención de los Tópicos o como es que se ha clasificado la información para las necesidades de los cibernautas *y* que son los mas usados dentro de los browsers, *y* que son los siguientes:

- a) Arte *y* Cultura
- b) Ciencia y Tecnología
- e) Ciencias Sociales
- d) Deportes y entretenimiento
- e) Economía y negocios
- f) Educación *y* formación
- g) Espectáculos *y* diversión.
- h) Internet y computadoras.
- h) Internet y computadoras 1) Materiales de consulta j) Medios de comunicación k) Politica y gobierno l) Salud m) Sociedad. n) Zonas Geográficas

" 1 Personal Computing México. Ano 8. No.88. Septiembre 1995. Capncitnción/Multimediaf Programas Contables y Administralivos. El informapitecus. Autor. Salvador de la Mora. Pág. 68.<br><sup>42</sup> ldem. Tema: Internet en tiempos del Ébola. Autor: José de Jesús del Toro. Pág. 24,25

<sup>&</sup>quot;ºVelocidad Jntcmc:t. Febrcro·Marzo. Aiio l. No. 6 .. Más allá Jel hombre peñecto. Autor: Guadalupe Romero. Pág. 29

### **1.6. Tendencias de Internet**

Actualmente formamos parte de una generación entre milenios *y* nos toca ser testigo *y* actores de un fenómeno que muy pocos seres humanos han podido contemplar. Solo una generación de las miles que nos han precedido ha podido presenciar un cambio de milenio.

No cabe duda de que este último cuarto de siglo estará marcado por la inmensa transformación de nuestra sociedad por medio del uso intensivo *y* extensivo de las herramientas informaticas *y* la aparición de la cultura digital.

Igualmente el próximo milenio también esta marcado por lo digital *y* por el advenimiento de la era del **conocimiento.** 

La vida en linea, la infosociedad *y* las nuevas fronteras *y* feudos digitales hacen ya del darwinismo binario una dura realidad, donde el analfabetismo digital *y* el rezago tecnológico marcan los destinos de individuos *y* naciones.

La historia de las civilizaciones, caracterizada por retos *y* respuestas, se repite, *y* quienes no se apresuren quedarán fuera del proceso de cambio *y* transformación acelerada que impone la conversión analógica - digital.

El futuro ya nos alcanzó, el manana es hoy, *y* la nueva generación milenaria de vórtices digitales deja a tras a Ja generación atómica, *y* el Horno Videns de Sartori da paso al Hamo Digitae de Negroponte *y*  Dertouzos. <sup>43</sup>

Internet está mas enfocada al mercado de negocios electrónicos 828 *y* B2C que apoya a sitios Web, *y* finalmente hará reducir costos, elevar el valor que se ofrece a Jos clientes *y* elevar nuestra competitividad, todo lo cual se reflejará finalmente en aumento de las ganancias. La mejor manera de elevar una companla es haciéndola crecer con rapidez, tomando ventaja de Ja rápida expansión de la demanda de los servicios que se ofrecen, logrando crear mayores redes eficientes *y* se logrará un enorme valor hacia los clientes, socios *y* accionistas en una empresa"'.

<sup>&</sup>lt;sup>43</sup> Personal Computig México, Año 12. No. 140. Enero 2000. Autor. Cuauhtémoc Valdiosera. Pág. 18<br><sup>44</sup> Velocidad Internet. Febrero-Marzo, Año 1, No. 6. Le apuestan al B2B. Autor: Carlos H. Garza. Pág. 23.

No es extraño que desde mediados del 2000, se multipliquen las compañías ".com", que desaparezcan y/o consoliden. En México las Empresas locales no han estado exentas de esos reacomodos entre firmas punto • **.com'** . Por lo que el objetivo de algunas empresas es consolidarse en este mercado a través de la fusión con otra empresa que persiga el mismo objetivo y dirección, pero duplicando esfuerzos, asl que al juntarlos la estrategia y el servicio a los clientes se volverla más grande, algo que les hubiera tomado mucho mas tiempo desarrollarlo cada uno por su lado en servicios y socios complementarios, además de que la situación financiera para Internet hace difícil a **dos empresas alcanzar el mismo mercado.** <sup>45</sup>

El constante crecimiento en la capacidad de usuarios, canales y de ancho de banda, Internet será el centro neuralgico de toda actividad empresarial del futuro.

Se augura que el Web dejara de ser una comunicación entre dos puntos (PC a PC) para volverse un servicio multipunto (como lo es la televisión abierta). Esto permitira que todos los dispositivos electrónicos y periféricos formen parte de la gran Red, sean intercambiables y compartidos. <sup>46</sup>

Asl como la primera versión de Internet se originó en los centros de Investigación de las universidades, **Internet 2** nace de grupos de trabajo entre gobiernos, organizaciones, empresas y universidades, con la finalidad de crear redes de alta velocidad que conecten universidades *y*  laboratorios de investigación.

El plan es que **Internet 2** sea de acceso restringido a sus miembros, pero los resultados de la experiencia e investigación sean utilizados para mejorar gradualmente la Internet pública que conocemos. Incluso, otras instituciones investigadoras, educativas y gubernamentales se enfrentan a necesidades muy similares a las de la educación superior en lo que se refiere a aplicaciones *y*  **comunicaciones.** 

Estas necesidades han engendrado varias iniciativas de redes de alto rendimiento que igualan *y*  superan en distintos aspectos a **Internet 2,** especialmente el proyecto NSF vBNS (National Science Foundation's very high speed Backbone Network Service, columna vertebral de Servicio de Red de muy alta velocidad de la Fundación Nacional de Ciencias).

El nuevo elemento clave en esta arquitectura es el glgapop (de Glgabit capacity Point of Presence o "punto de presencia con capacidad de Gigabits" ), un punto de interconexión de tecnologla avanzada y alta capacidad.<sup>47</sup>

**<sup>&</sup>quot;s ldcm. Llegó la consolidación. Aulor: Da\·id Arza1c:. Pdg. JS.** 

<sup>&</sup>quot;" **Compulo y Nc:gocios. Ai1o IJ No. 150. No\·icmbrc: 2000. El fururo se llama Conectividad. Autor: Elisco Vega Hultrón. Pdg.34** 

<sup>&</sup>quot; <sup>1</sup>**Link. La guia para navcgor por lntcmc1. Afio 4 No44. Enero 2000. Internet del Nuevo Milenio. P4g. 2-3** 

El objetivo es desarrollar una tecnología más barata, basada en la tecnología de Ethernet, el IEEE ha presentado la opción de 10 Gibabit Ethernet, argumentando que con está propuesta tecnológica se pueden unir dos redes **LAN** (Local Area Network: Red de Area Local) corporativas o construir un sistema **MAN** (Metropolitan Area Network; Red de Area Metropolitana) sin remplazar la tecnología Ethernet ya existente.

Esta tecnologla se desarrollara para sistemas MAN y WAN a distancias cortas y no para conexiones trasatlánticas; asl mismo dentro de las restricciones es la de longitud, el cual no se puede cruzar toda la fibra Instalada.

La calidad de la transmisión y la distancia máxima también dependen de la fuente de luz y de la tecnologla mulliplexada, por que momentáneamente soportara el método dúplex completo.••

Otro aspecto técnico es el del servicio portador, el cual debe ser compatible con las prestaciones comunes de Internet ya existentes. El servicio portador comün hoy en dla es el Protocolo Internet (IP o Internet Protocol) versión 4. Internet 2 utilizará una versión mejorada tan pronto sea posible.

En Internet la posibilidad de que las aplicaciones especifiquen una •calidad de servicio" (QoS o Quality of Service) de red en cuestiones como la velocidad de transmisión, el retardo limitado y los llmiles de variación del mismo, el rendimiento y la planificación. El tiempo de respuesta es critico o al menos fundamental para su operación. Internet actual no tiene manera de establecer prioridades, por lo que todos los paquetes de Información (e-mail, chal navegación Web, audio, video) estén **mezclados y son tratados con la misma importancia, sin tomar en cuenta su uso.** 

La NOAA (Nalional Oceanic and Atmospheric Administration) planea usar NGI para sistema de radar Doppler avanzados, los cuales requieren altas tasas de transferencia para manejar los dalos de imágenes de alta resolución, sobre patrones climatológicos, para los modelos detallados de clima en tiempo real, muy importantes sobre todo durante desastres naturales.

La telemedlcina o medicina a distancia en tiempo real para realizar consultas médicas remotas: Para un diagnóstico preciso son necesarias velocidades de transferencia de alrededor 70 Mbps (mega bytes por segundo).

Otras Areas de aplicación son: telerobólica, control a distancia de aparatos e Instrumentos, realidad virtual, bibliotecas digitales. asistencia técnica remota, simulación de procesos hidrodinámicos y astroflsicos, educación a distancia y mucho más.

<sup>41</sup>**RED. Allo X No. 123.Diciembrc 2000. D2B. 10 Glgobit Ethernet: el futuro de Ja migración. Pág. 12**
El Plan de desarrollo de Internet de la siguiente generación (Next Generatlon Internet NGI) se extiende hasta el 2002, hay la posibilidad que en unos cuantos anos, el teléfono, la televisión, fax, beeper, radio se junten todos en un único aparato de comunicación. <sup>49</sup>

#### 1.6.1. Radiolocalizadores

Este Innovador servicio brinda a la nueva generación de ejecutivos y profesionistas una herramienta que no sólo se limita a enviar y recibir mensajes, sino a accesar Información detallada del Internet. enviar, responder e-mails, realizar actividades de comercio electrónico, efectuar un gran número de actividades basadas en aplicaciones verticales para industrias y **comercios.** 

La entrada en vigor de la modalidad tarifarla del esquema **"El que llame paga"** en telefonla celular, a partir del 1°. De mayo de 1999, afecto el desarrollo de la radiolocalización en nuestro pals, desde este momento hasta la fecha la penetración ha sido baja en comparación de anos anteriores donde habla alcanzado un crecimiento del 40%.

La Comisión Federal de Telecomunicaciones (Cofetel) informo en el ano 2000, que esta industria registró 872.400 suscriptores en paging durante el mes de Septiembre de ese ano, mientras que al cierre del ano de 1999 alcanzo los 805,000 abonados, lo cual significó un **crecimiento minoritario.** 

Ante esta situación y dado el surgimiento de nuevas tecnologlas, la radiolocalización en México tuvo que transformarse a fin de que el usuario desde un solo dispositivo tuviera acceso a una infinidad de aplicaciones, asl como le permitiera tener información oportuna para una mejor toma de decisiones en tiempo real, incrementara su productividad y administrara mejor el tiempo de recursos.

En el ano del 2000, empresas como SkyTel y Movil@acccss (empresa del grupo Elektra), companlas que obtuvieron por parte de la Cofetel frecuencias del espectro radioeléctrico personal de banda angosta o "paging" de doble vla en 1999, hicieron que la Comunicación Personal Interactiva fuera una realidad en México.

<sup>49</sup>**Link. La gula paro novcgnr por Internet. Ario 4 No. 44. Enero 2000. Internet del Nuevo Milenio. Pág. 2·3** 

Desde entonces, se han ofrecido servicios de comunicación portátil e inalámbrica donde se puede enviar *y* recibir e-mails; además proporciona funciones adicionales que facilitan la programación de sus actividades como: directorio con acceso a nombres o contactos para envio inmediato de información, agenda electrónica para programar citas, organizador de pendientes, archivador de notas, programación *y* selección de respuestas preestablecidas *y*  juegos de entretenimiento.

Con este tipo de aplicaciones se pretende liberar a los usuarios de las computadoras personales de escritorio. La funcionalidad en las industrias es que podrán gozar una serie de aplicaciones verticales como la implementación sistemas de monitoreo de máquinas para enviar la información de manera móvil *y* a distancia, el cual serán de gran utilidad para la medición de niveles como agua, gas, oxigeno, combustible; medición de consumos (electricidad, energia); comandos remotos de encendidos *y* apagado para luces de avisos en **carretera, emergencia, alarmas, antenas; monitoreo de líneas de producción, sistemas, maquinaria, equipos médicos.** 

Otra de las aplicaciones verticales sumamente importantes para estos tiempos en que vivimos; son las soluciones de seguridad para empresas, hogares, automóviles, flotillas, transporte de pasajeros *y* de carga. Aqul se podrá disponer de alarmas *y* monitoreo para casas habitación, así como seguridad y sistemas inteligentes para la industria, comercio y empresas.<sup>50</sup>

1.6.2. Telelonla.

En la ultima década, la industria de las telecomunicaciones ha jugado un papel muy importante en el desarrollo *y* crecimiento de nuestro pals. Lo que ha permitido un mayor acceso a servicios de comunicación para los habitantes.

A fin de continuar con este avance, uno de los actores claves en el impulso de este sector ha sido la Comisión Federal de Telecomunicaciones (Cofetel), que a cuatro anos de su creación como organismo regulador ha fomentado la competencia en esta industria. Poniendo en vigor la modalidad tarifarla del esquema" **El que llama paga"** en telefonla celular, a partir del 1°. De mayo de 1999.<sup>51</sup>

<sup>&</sup>lt;sup>50</sup> PC World. Ano VII Número 1, Enero 2001. Autor Claudia Mercado y Mireya Cortés, pág. 85, 86

Uno de los servicios que incrementó exponencialmente el número de sus suscriptores fue la teiefonia móvil, ésta registro 1.8 millones de usuarios en Agosto del 2000, equivalentes al 99 por Ciento(%) del total de lineas fijas que se tienen en el pals. creciendo a un promedio de 23 veces más.

Los usuarios cuentan ahora con una gama más amplia de servicios *y* de operadores; que incluyen funciones como calendario, puerto infrarrojo incorporado en el diseno *y* una pantalla táctil donde se puede hacer un despliegue gráfico más ampliado.

Estos teléfonos tienen la posibilidad de descargar una página de Ja Web, aunque la velocidad de descarga es buena, todavla tiene problemas con los acentos *y* los caracteres especiales. Donde la pantalla a todo lo largo del telélono, permite al usuario leer *y* escribir notas, revisar el correo electrónico, el calendario *y* Ja agenda de direcciones, reloj de alarma *y* un aviso silencioso de llamadas Silent Vibe. 52

Los nuevos teléfonos celulares cuentan con un sistema digital denominado COMA (Acceso Múltiple de División de Código que permite la conversión de una senai analógica a digital para lograr la transmisión) habilitados con un pequeño navegador que permite viajar en Internet en busca de Información que se despliegue en la pantalla en formato de texto (sin imágenes). El tipo de tecnologia en que se basa es WAP (Wireless Aplication Protocoi) promovida por ERJCSSON, la cual es un protocolo abierto que permite a los usuarios móviles el acceso a la Red de datos *y* una fácil Interacción *y* aplicaciones de manera Instantánea *y* en linea. <sup>53</sup>

La Empresa ERICSSON Latin America inc. comenta con respecto a relación de la posición de los usuarios en América Latina: "Vemos que la Internet Móvil es algo muy nuevo en Latinoamérica. Hemos visto que hay un gran interés en lo que se refiere a Internet fija, es decir Internet Inalámbrica. Hay aproximadamente 4.7% de Ja población en Ja actualidad que posee en estos momentos una PC, a su vez hay un 10% de la población latinoamericana que posee un teléfono móvil. Y por que se ve un desarrollo mucho más rápido en América Latina que en otros sitios donde la población que utiliza PCs con Internet alámbrica es mucho mayor.

' <sup>1</sup>**PC World. t\!10 VII Número 1. Enero 2001. Autor Claudia Mercado y Mircyo Conés. pág. SS** 

<sup>&</sup>lt;sup>52</sup> Idem. Autor PC World LA. pdg. 92, 93 y 94

**u Computo y Negocios. Afto IJ No. 1** *SO.* **Noviembre 2000. Exitos, fmcnsos y novedades lccnológicas del 2000. Autor: Andrca**  Palacios. Pág.48

### 1.6.3. Televisión.

Un concepto que se planeaba para este ano es que Internet traspasara los limites de la PC. Hoy esto es una realidad y existe más de un dispositivo con posibilidades de conexión a la Red.

Llego al mercado del hogar, el desarrollo de MyWeb, la Empresa que ofrece el acceso gratuito a Internet por medio de un televisor y una linea telefónica con el objetivo de apoyar a usuarios **que entre sus necesidades se encuentre conocer el mundo virtual, pero sin aspirar al**  desempeño de una PC, dentro de las limitaciones que tiene, es que no permite bajar funciones y archivos de sonido como MP3 (excepto WAV y MIDI) asl como de Internet (ICQ, Real Player y Zip). El MyWeb viene con el software y hardware necesario para navegar en la Red y viene equipada con un módem de 56 Kbps.

Este Sistema es una alternativa para navegar por Internet sin necesidad de invertir en equipo de Cómputo, ya que de esta manera se aprovechan los aparatos de televisión y los servicios que están a su alrededor para lograr la conexión.

Otra novedad, Cablevisión permite a sus suscriptores navegar por Internet sin necesidad de computadora ni linea telefónica, al tiempo que reciben la senal de los canales convencionales de televisión a través de su sistema llamada Digital Plus <sup>54</sup>

<sup>54</sup> Computo y Negocios. Año 13 No. 150, Noviembre 2000. Exitos, fracasos y novedades tecnológicas del 2000. Autor: Andrea **Palacios. Pág.4 7** 

# Capítulo 11.

# Ventajas y Desventajas

# de Internet

# **11. Ventajas y Desventajas de Internet**

La dependencia de la red (Internet) se puede convertir en un problema si las aplicaciones requieren una conexión permanente, lo que implica considerar factores como confiabilidad, privacidad, disponiblidad *y*  velocidad de acceso a la red o el acceso a Internet.<sup>55</sup>

En el primer trimestre del ano pasado algunas empresas hicieron público que darlan servicio de Internet gratuito, la industria argumentaba que su servicio serla de la misma calidad que cualquier otro ISP *y su*  modelo de negocios serla parecido a la televisión abierta, hoy ya no causan demasiada preocupación.

El modelo de negocios contemplaban ingresos a partir de la venta de publicidad con lo que cubrirlan Jos gastos de operación de la empresa *y* hasta prometlan generar utilidades. Es asl como empezó a crecer esta nueva forma de hacer negocios en la Web, en el pals lanzaron servicios en este sector tres operadores.

De los 71 millones de personas en Latinoamérica con posibilidad de pagar por el acceso a Internet sólo 13.2 millones están conectadas: 21% en México, 43% en Brasil *y* 10% en Argentina.

La alegria desapareció con la calda de los puntos **·.com"** en la bolsa de valores estadounidense Nasdaq en marzo, lo que hizo a los inversionistas más cuidadosos para aportar dinero a cualquier cosa que sonara a Internet. Las firmas de Internet gratuitos en México no han estado exentas a los problemas de portales similares en otras latitudes, por lo que el servicio gratuito cerrara las puertas en el pals, en diciembre próximo; ya que es todo su negocio y la verdad es muy difícil hacerlo rentable <sup>56</sup>

Pese a esta euforia que ha despertado el Internet, no es más que el embrión de una revolución en los paradigmas culturales *y* comunicativos. Dos son Jos puntos clave en su desarrollo: el comercial *y* el polltico.

En el primero de los casos es poco probable que la configuración actual de Internet sea el mejor vehículo para la comercialización de servicios y productos a nivel mundial. Aunque los avances tecnológicos permitieran al público contar con equipos lo suficientemente potentes y baratos como para integrar en un solo sistema a los actuales medios de comunicación, el caos propio de Internet serla una barrera que no muchos estarian dispuestos a enfrentar.

<sup>&</sup>lt;sup>55</sup> Velocidad Internet. Febrero-Marzo, Año 1, No. 6. La nueva cara de los ASP. Autor: Juan Pablo Camacho Nacenta. Pág. 43 <sup>56</sup>**ldcm ¿Adiós lnlcmet gruluito?. Autor: Edgar Romero. Pág. 25** 

Si la tecnología y el alcance de los sistemas telemáticos personales de comunicación permitieran que cualquier persona solicitara desde su casa u oficina las canciones y artistas que desea escuchar, sin necesidad del sustento material esas empresas estarlan perdiendo su principal producto comercializable y se estaría virtualmente acabando con toda la industria disquera tal como hoy se conoce. Además, se producirla un embrollo jurldico en el campo de los derechos de autor y de productor. ¿Cómo garantizar a empresas y artistas el pago de sus derechos autorales y empresariales si la distribución musical se diera en el espacio tecnológico donde, como es el caso de Internet, la principal caracterlstica y virtud es la multiplicidad, la falta de normas preestablecidas y el carácter público de sus contenidos?

La necesidad de un orden, Inclusive de legislaciones claras y alcance global para las futuras superautopistas de la información, en donde, muchos de los usuarios de Internet, algunos de los cuales se consideran exploradores y conquistadores sin fronteras, han manifestado su oposición al establecimiento de controles y, en algunos casos, han bombardeado los buzones de correo electrónico (como una protesta tumultuosa) contra aquéllos que han pretendido arrebatar a la red su carácter selvático, esencialmente libre y no lucrativo.

El segundo aspecto es el polltico, que también es clave dentro del futuro desarrollo de estas tecnologlas. Mientras mayor sea el número de habitantes del ciberespacio mayor será su potencial y presencia como comunidad con capacidad de acción polllica. En el caso de las páginas en WWW dedicadas al Ejercito Zapatista de liberación Nacional (EZLN), administradas desde un servidor universitario en Estados Unidos, o el debate surgido en torno a la censura dentro de Internet, son ejemplos de cómo lo polltico interactúa, y lo hará aún más en el futuro, en los nuevos medios globales de comunicación.

Como en todas las actividades humanas; el debate entre la libertad de expresión *y* el establecimiento de llneas reguladoras de los contenidos de los medios, está ya en Internet con posturas heterogéneas que van desde defender la red como una "zona libre" para la expresión de cualquier tema, hasta querer imponer penalidades para los osados transgresores de la moral o el orden de los estados. Por lo que Internet se convertirla en un medio formidable de presión polltica. En caso extremo está el tema de lavado de dinero vla medios electrónicos o el terrorismo electrónico.

Si Internet, o sus sucesores, alcanzan la cotidianeidad de los hogares *y* las empresas como un medio más de comunicación en el mundo, asl como factor polltico de opinión pública, o incluso como posible foco de contaminación criminal, no podrla pasar por desapercibido.

Ningún estado podrla permitir, *y* en muchos casos estarla en su derecho *y* obligación de prevenir, el que uno de los mayores medios de comunicación se convirtiera en campo fértil para la subversión o la criminalidad. Incluso resultarla ciertamente incómodo para los gobiernos menos democráticos, que la red mundial se convirtiera en una formidable arma para sus opositores pollticos.

El peso del factor polltico, junto al indudable comercial, hacen previsible que Internet no sea el modelo més adecuado para transformarse en el esténdar de las superautopistas de la Información en el futuro. Internet es una especie de paralso, acaso nuestro periodo de adolescencia tecnológica repleta de maravillas, encuentros *y* desencuentros, descubrimientos, pasiones, adicciones *y* planteamientos futuros.

El siglo XXI requeriré para su desarrollo cultural, polltico *y* económico de medios més potentes, ordenados y supervisados. Con todo, y pese a que en el futuro la tecnologla nos provea de equipos y servicios aun no imaginados, Internet seguiré siendo la piedra de toque de la aventura. <sup>57</sup>

#### **11.1. Las herramientas básicas (origen, presente y evolución)**

#### **lt.1.1.E-mall.**

El correo electrónico o E-mail no es algo tan nuevo, está ahí, casi desde el inicio de las redes. El correo electrónico ha hecho dar un viraje de 180º a las telecomunicaciones, *ya* que los servicios analógicos antecedentes como telefonla, telegrafla, correo postal *y* otros, han sido superados con las nuevas técnicas digitales de E-mail, que proporciona servicios de comunicación instantánea, con posibilidades de transferencia de texto gréficos, sonidos *y* video. Una función muy importante del correo electrónico es la habilidad para enviar mensajes en forma simulténea a diferentes usuarios, con copia para otros más, o envio de boletines para todos los usuarios de E-mail de una o de todas las redes. Las nuevas inversiones que estén haciendo las companlas de telecomunicaciones contemplan servicios de comunicación E-mail *y* otros usos futuros de comunicación digital utilizando la supercarretera o autopista de la información (Information Highway).

Al conectarse varias redes a un sistema de redes como Internet, aumentan las posibilidades de comunicación entre ellas, por que *ya* el servicio no se circunscribe a los usuarios conectados de alguna manera a la red de redes, que pueden ser millones.<sup>58</sup>

Cabe mencionar que cada red, cada anfitrión(host) *y* cada usuario de la red tiene una única dirección de dominios. Los programas de correo electrónico utilizan estas direcciones para localizar a los destinatarios de los mensajes que se envlen. SI los mensajes no llegan a su destino, serán devueltos al remitente. Las direcciones electrónicas se componen de dos partes principales; el nombre o identificación del usuario *y* la dirección de dominios de la computadora o red desde donde se le administra el apartado postal, separados por el signo de arroba(@).

 $\mathcal{E}_{\mathbf{z}}$  ,  $\mathcal{E}_{\mathbf{z}}$  ,  $\mathcal{E}_{\mathbf{z}}$  ,  $\mathcal{E}_{\mathbf{z}}$ 

**<sup>&#</sup>x27;7 Personal Computing México.** ,~no **8. No.88. Septiembre 1995. Cnpneitnción/Multimcdia/ Programas Contables y Administrativos.**  Tema: Internet en tiempos del Ébola. Autor: José de Jesús del Toro. Pág. 24,25

El nombre del usuario generalmente es un número clave o una combinación corta de su nombre *y*  apellidos. A pesar de todo eso, la computadora enviara el mensaje a la dirección numérica (IP Address) *y* el sistema, nodo o red local, se encarga de repartir la correspondencia a sus **usuarios, como toda oficina de correos.** <sup>59</sup>

Desde el principio se desarrollaron programas que trataban de facilitar las tareas de envio, recepción *y* manejo de correo en las redes. Los primeros programas de correo electrónico eran propiamente agentes o auxiliares de los comandos mall de UNIX, pero el incontenible avance hacia interfaces gráficas también alcanzó a Internet, *y* ahora, la mayorla de nodos y redes conectados a la red de redes, proporcionan al menos una pagina gráfica con servicios de información. <sup>60</sup>

Existen diferentes programas para revisar correos electrónicos de los cuales enunciaremos algunos: ASAP Electronic Mali, 3+0pen Mail, Eudora, The Wire version 3.0 Swfte lnternatlonal Ltd., Plne, Outlook entra otros.

#### 11.1.2. Gopher.

Win Gopher, Programa especializado en búsquedas de direcciones Gopher para plataforma Windows, desarrollado por Notis Systems, Inc. Mediante un sistema de sencillos menús, permite brincar de un lugar a otro a través de los servidores Gopher, permitiendo accesar a toda la gran diversidad de información que se concentra en los servidores del Gopher. Esta herramienta, no es tan vistosa como el WWW, y aparentemente hasta resulta dificil navegar en sus océanos, pero con Win Gopher podrá acudir de manera por demás sencilla, a cualquiera de los puntos Gopher de Internet. Usted puede crear sus propias colecciones de direcciones del Gopher, para crecer considerablemente las carpetas de sitios de interés.<sup>61</sup>

Existen diferentes programas para revisar el Gopher del cual se enuncia a: BC Gophar.

<sup>58</sup> Internet paso a paso. Hacia la autopista de la Información. Editorial Alfa omega. Autor Gonzalo Ferreyra C. México, D.F. Octubre 1995.pag 197. 198.200 y 203<br><sup>59</sup> Idem .Pág. 207 **SQ ldcm .Pág. 207** 60 **ldem. Pág. 252.253** <sup>61</sup>ldcm. Pdg. *S6* y *S1* 

#### **11.1.3. World Wide Web (WWW).**

El servicio gráfico de la gran red se conoce como World Wide Web o WJ, algo asl como la telarana mundial (que cubre completamente).

El World Wide Web es un sistema distribuidor de información basado en el concepto de hipertexto. Este fue desarrollado por un grupo de investigadores bajo la dirección de Tim Berners-Lee, en el Laboratorio Europeo de Fisica de Partlculas, CERN, ubicado en Suiza. Dlsenado como una herramienta para facilitar la transmisión de documentos compuestos de texto, gráficos *y* sonidos, el lenguaje HTML (HyperText Markup Language) es el estándar para el diseno *y* creación de las páginas del Web.

El HTML consiste propiamente en un archivo de texto con códigos que especifican en cada parte de él, si se trata de texto, gráficos, video o sonido. Además se resaltan palabras o partes del texto para desde ahl, realizar "saltos" hacia otra parte del mismo archivo, hacia otra página o Incluso hasta la página del Web de otra computadora remota. Algunos de estos enlaces de hipertextos pueden activar un sonido o voz, un video, o mostrar una imagen, en un proceso conocido como hipermedia.

Las páginas WWW como herramienta se popularizo en Universidades *y* Centros de Investigación, en donde se desarrollaron los primeros programas de navegación en el Web. El Centro Nacional de Aplicaciones de Supercomputo (National Center for Supercomputing Applications, NCSA) de la Universidad de lllinois, donde Marc Andreessen trabajo a principios de 1993 en un proyecto cuya propósito era leer las páginas del Web que estaban en formato HTML, pero no en modo texto, sino en forma gráfica *y* con capacidades de hipermedia. El producto que surgió fue MOSAIC.

WWW alcanza su máxima popularidad en 1993, con la aparición del primer software de fácil uso para navegar en el Web, "el Mosaic". 62

**Alr Masa/e,** El gran salto dentro de los programas de navegación en Internet, se da con los programas denominados visualizadores (Browsers). Este, de SPRY Inc., de Seattle, Estados Unidos, es uno de los primeros browsers del WWW, para la plataforma de Windows. Para ejecutarlo se necesitaba un programa conocido como Winsock.

<sup>&</sup>lt;sup>62</sup> Internet paso a paso. Hacia la autopista de la Información. Editorial Alfa omega. Autor Gonzalo Ferreyra C. México, D.F. Octubre 1995, pag 145, 146, 148

El problema más grave de AIR Mosalc es la lentitud de recibir en su pantalla los gráficos de las páginas del Web, aunque la opción del gráfico se pueda desactivar, con lo que se acelera pero pierde la oportunidad de ver los preciosos disenos de las páginas del Internet gráfico.

Internet Chameleon 4.1, Paquete completo de herramientas para navegar en Internet, que permite visualizar de manera sencilla las páginas del Web. Es un producto de NetManage lnc., de fácil uso, interfaz intuitiva *y* con una función que permite personalizar automáticamente el **script inicial de una comunicación a Internet.** <sup>63</sup>

Mosaic in a Box, Otro navegador para el WWW de SPRY Inc. Que permite visualizar las páginas del Web con una facilidad asombrosa. La instalación es muy sencilla *y* el proceso de enlace se realiza casi automáticamente. Una de sus mejores caracterlsitcas es lmage View, que ofrece la posibilidad de editar imágenes de varios formatos como BMP, JPEG, GIF entre otros.

NCSA Mosalc, Una de las instituciones de donde salieron los primeros programas navegadores del Web es sin lugar a dudas el Centro Nacional para Aplicaciones de Supercómputación, NCSA por sus siglas en inglés. En la dirección FTP de esta institución se pueden conseguir versiones gratuitas de este programa para Windows de 16 o 32 bits.

Netscape Navigator. Un producto de Netscape Communications Corp., quienes participaron en el proyecto inicial de Mosaic, en el NCSA de la Universidad de líllinois. Tal parece que la separación les permitió crear uno de los mejores programas de navegación en el WWW, ya que es muy intuitivo *y* cuenta con una Interfaz gráfica muy fácil de utilizar. <sup>64</sup>

#### 11.1.4. Usenet.

Los grupos de noticias (Newgroups) o de interés, son grupos de usuarios de la súper-red, esta es una de las herramientas que más llama la atención de los usuarios de Internet. El uso de este servicio es la necesidad de utilizar un lector de documentos o noticias (news), que algunas veces es un poco complejo de aprender. Los lectores de mensajes de los grupos de interés también han evolucionado, de tal manera que actualmente se cuenta con una gran cantidad de ellos en modo gráfico.

<sup>&</sup>lt;sup>63</sup> Internet paso a paso. Hacia la autopista de la Información. Editorial Alfa omega. Autor Gonzalo Ferreyra C. México, D.F. Octubre 1995.Pág. 57

<sup>..</sup> ldcm Pdg, *58* 

a. Lista de correos.

Otra de la utilidades que tiene que ver con grupos de discusión se encuentra en las listas de correos. Estas listas. a diferencia de los grupos de discusión, son más sencillas de manejar, ya que funcionan mediante e-mail, utilizando el concepto de listas de alias, si usted se suscribe a una lista, su nombre es agregado a la lista de alias, asi, cada vez que llega una nueva documentación sobre el tema, se envia al alias y todos los suscritos reciben el mensaje. Con esto se evita el envío de mensajes a cada uno por separado. <sup>65</sup>

#### b. Listserv

Es un servicio que proporciona un listado de archivos de debates y discusiones generados por los grupos de interés, los cuales han sido ordenados por áreas temáticas, para facilitar a los usuarios el acceso a la información. Por medio, se puede recibir las más recientes **noticias acerca del tema de su preferencia, asl como enviar sus propias disertaciones sin**  ningún programa adicional. El correo electrónico es el instrumento que puede ejecutar sus ordenes al respecto.

En esta lista puede encontrar temas como: genealogla, SIDA, nutrición, redes neuronales, inteligencia artificial, ovnis (UFO), farándula, poesla, lectura, aves tropicales en peligro de extinción, adopción de bebés, piedras preciosas de Yucatán, tips para programar en ADA, discursos filosóficos, comentarios acerca de programas de cómputo, consejos prácticos para armar un Kit electrónico, recetas de cocina, platicas de sexologla, entre otros.

La Red Académica y de Investigación Europea (European Academic and Research Network, EARN), es una red que conecta a las instituciones académicas y de investigación de Europa, proporcionando servicios de transferencia de archivos y correo electrónico, utilizando el Protocolo Bitnet (Bitnet Protocol).

La asociación TERENA que se formo en Octubre de 1994 con la fusión de RARE y EARN, con la finalidad de promover y participar en el desarrollo de una infraestructura de redes y telecomunicaciones para la transmisión de información de alta calidad en beneficio de la investigación y la educación.

La mayorla de las listas tienen un administrador que se encarga de recibir y enviar los mensajes y dar de alta y baja a los usuarios que así lo piden en sus E-mail. También existe un *moderador* que determina quién recibe tal o cual mensaje.

Los grupos de discusión que cuentan con este servicio, reciben el nombre de moderados (mayordomos), y exhiben esa etiqueta en la lista de temas<sup>66</sup>.

c. Usenet

Usenet es un sistema de intercambio de noticias, opiniones, boletines, mensajes y articules entre los usuarios de las grandes redes, una de las cuales es la más grande de todas, Internet. Algunos lo consideran como un gran foro de conferencias, pero realmente, se circunscribe a grupos de interlocutores que se comunican entre si mediante la palabra escrita, en forma muy parecida a como se hace en las listas de correo, sólo que el vehlculo aqul no es directamenle el correo electrónico. sino los lectores da noticias o mensajes (naws readars)*61•* 

**11.1.5. F.T.P.** 

El protocolo de transferencia de Archivos (FTP) es el protocolo estándar de Internet que permite a los usuarios obtener archivos<sup>68</sup>. Este protocolo permite intercambiar archivos entre computadoras de las más diversas arquitecturas, que utilizan una gran cantidad de sistemas operativos diferentes.

El principio básico de FTP es que cuando usted desea bajar un archivo a su computadora, el procedimiento se denomina bajar (Download) archivos, y la operación inversa se conoce como subir (Upload) archivos<sup>69</sup>. Algunos sitios ofrecen servicios que permiten que tenga acceso a FTP por medio de correo electrónico, la mayorla de los sitios es que los usuarios obtengan software especificas como juegos de computadora, software pirata, música de forma ilegal e imágenes pornográficas, que tienden a ocupar una cantidad molesta de tiempo y espacio en el disco, pero no representan un riesgo importante de seguridad.

<sup>&</sup>lt;sup>05</sup> Internet paso a paso. Hacia la autopista de la Información. Editorial Alfa omega. Autor Gonzalo Ferreyra C. México, D.F. Octubre 1995.nae 263

<sup>&</sup>lt;sup>66</sup> Internet paso a paso. Hacia la autopista de la Información. Editorial Alfa omega. Autor Gonzalo Ferreyra C. México, D.F. Octubre<br>1995.pag 264,268

<sup>&</sup>lt;sup>67</sup> Idem. Pág. 284<br><sup>68</sup> Idem. Pág. 284<br>Rosas, Editorial U.N.A.M. Fecha Cuautitlán Izcaili, Estado de México. 2000.pág. 10,11<br>Rosas, Editorial U.N.A.M. Fecha Cuautitlán Izcaili, Estado de México. 2000.pág. 10,11

Internet paso a paso. Hacia la autopista de la Información. Editorial Alfa omega. Autor Gonzalo Ferreyra C. México, D.F. Octubre 1995.pag 337,338.

El area de FTP anónimo de su sitio puede ser el archivo público de documentos estandares, software, imágenes e información de otros tipos dentro de la organización que la persona necesita de usted o que usted quiere compartir con ellos. Para muchas organizaciones el establecimiento de un sitio FTP es el primer paso para realizar negocios por Internet.<sup>70</sup>

#### **11.1.6. Internet Relay Chal.**

Desarrollado en 1988 por Jarkki Oikarinen en Finlandia, el IRC representa hoy uno de los mas grandes adelantos tecnológicos dentro de Internet, ya que mediante varios servidores de IRC conectados directa e indirectamente a la gran red, comunicando a miles de personas de todo el mundo. Actualmente es uno de los mas importantes servicios de la gran red mundial del Internet: este que se denomina IRC o Internet Relay Chat, algo así como pláticas de relevos de Internet. Esta herramienta permite comunicarse en tiempo real con usuarios en línea en la gran red. Son cana/es(Channels) que permite accesar inicialmente a un canal nulo, de donde se ejecutan una serie de comandos para obtener información de foros *y* canales existentes *y* el tema propuesto. En estas sesiones conoceré a gente que siempre esta ahl buscando amigos. información tecnológica. ayuda para navegar *y* aprender funciones de algunas herramientas de la gran red, entretenimiento, salvación para su alma, paz *y* tranquilidad, *y* hasta aventuras de todo tipo, Incluso experiencias eróticas que les proporciona el comunicar sus fantaslas a otras personas, que amparadas en el supuesto anonimato de la red, dan rienda suelta a la satisfacción de sus necesidades.<sup>71</sup>

# **11.1.7. VERÓNICA.**

VERÓNICA es un programa complementario al Gopher, su función es realizar búsquedas en la mayorla de los servidores Gopher, e incluso en servidores de información como el WWW, Usenet *y* Telnet, para encontrar archivos que contengan en el titulo la palabra, frase o tema que se esté interesado en leer o transferir a su computadora. Al realizar la búsqueda con VERÓNICA, se obtiene una lista o menú de opciones de Gopher, donde cada uno de ellos es un apuntador o liga hacia el servidor o base de datos correspondientes. El servicio de VERÓNICA accesa a unos diez millones de lineas u opciones de menú, en mas de 5500 servidores Gopher en todo el mundo, sólo que los calcules son de hace unos meses *y* en la súper red los datos estadlsticos pueden duplicarse en muy poco tiempo.

<sup>70</sup>**Redes de Computadoras. Seguridad en Internet. Jmplementnción de un Fircwoll en F.E.S.Cuautitl4n. Autor: Juan Gnbriel Arenns Rosas. Editorial U.N.A.M. Fecha Cuautitlin lzcalli. Estado de México. 2000.pág. 10,l J** 

<sup>71</sup>**lnlemel puso u paso. Hacia la au1opis10 de la lnfonnación. Edilorial Alfo omega. Autor Gonzalo Fcrreyru C.** M~xico. **D.F. Oclubre**  1995.png 308, J 10, J 11.

#### **11.1.a. Archle.**

Al Igual que con VERONICA hace con el servicio Gopher, un auxiliar que facilita las tareas de localización de los archivos que pueden ser de su interés es Archle. Esta herramienta busca en los servidores de FTP anónimo los archivos, mensajes o artículos que usted necesite. Archie se desarrolló en la Universidad de McGill en Canadá, para realizar búsquedas a partir de palabras o temas que pudieran encontrarse en los archivos o documentos FTP en servidores públicos *y* privados. Archie se puede ejecutar desde UNIX. Los servidores de este programa se encargan de elaborar base de datos con los nombres *y* caracterlstlcas de infinidad de archivos. a los que usted puede tener acceso mediante el cliente Archie.*<sup>12</sup>*

# **11.2. Beneficios y contras del desarrollo del Internet**

Hay que recordar que tan sólo hace 20 años, el mundo se encontraba en la era de los mainframes y poca gente tenla acceso a las computadoras. La llegada de la PC *y* la Interfaz gráfica cambiaron todo eso, democratizando el cómputo para decenas de millones de personas *y* transformando la computación en un producto de mercado verdaderamenle masivo.

Las empresas se dieron cuenta que las redes de PCs *y* los servidores basados en PC podrlan cambiar la forma en que hacen sus negocios, mientras que para los consumidores la PC eslablecló rápidamente como el nuevo medio para el entretenimiento en casa. Entonces llegó el Internet *y*  revolucionó la forma en que nos comunicamos, creando una nueva *y* abundante fuente de información *y* entretenimiento, *y* agregó una "E" al comercio.

Quizás los consumidores *y* las empresas ya comiencen a descubrir un slnfln de oportunidades que brinda el Internet para acceder a nuevos productos, mercados distintos, Innumerables ofertas *y* un mundo de información, pero realmente sorprenderá la forma en que vamos a lnteracturar con la tecnologla *y* el Internet en un futuro no muy lejano.<sup>73</sup>

<sup>&</sup>lt;sup>72</sup> Internet paso a paso. Hacia la autopista de la Información. Editorial Alfa omega. Autor Gonzalo Ferreyra C. México, D.F. Octubre *1995.nag* 

l 99S.pog 339. 71 **Red. La comunidad de expertos en Redes. ¡Conozca las IO tecnologf:is que mlll"Curán la tendencia. según expertos!. Tema: Microsofl.net: la nueva generación del lntcmeL Ano** *X.* **No. J 23. Diciembre 2000. Pdg. 22** 

# **11. Ventajas y Desvencajas de lncernet**

A nivel global, las empresas y los gobiernos Hderes están empezando a transformar de manera dramática sus modelos tradicionales de negocio hacia modelos de la Economla de Internet. Estos nuevos modelos basados en Internet reducen los costos, generan nuevos Ingresos, le dan más poder a los empleados y a los ciudadanos y entregan la agilidad necesaria para seguirle el paso a la Economla de Internet"

El director general de Mercadolibre.com, Erick Pérez, destacó que el total de la gente recurre a Internet sólo para búsqueda de Información y consulta de correos electrónicos, y no para hacer transacciones. El conocimiento que los usuarios tienen en el pals sobre el potencial del Internet es aún una limitante *y* que el paso a seguir es combatir el escepticismo que la gente tiene sobre seguridad en la Red.

El director de El Sitio.com, Manuel Blanco, reconoció que el número de usuarios de Internet rebasó las expectativas en México, aunque alertó que sólo sobrevivirán aquellos jugadores de negocios que planeen su modelo en esta industria.

El director general de AOL, Eduardo Escalante, afirmó que los portales deben ofrecer soluciones reales para los requerimientos del usuario mexicano, desarrollar funcionalidades y adaptarlas al **mercado nacional.** <sup>75</sup>

Hoy por hoy, Internet está cambiando la manera en que vivimos, trabajamos, aprendemos y jugamos. Por lo que la participación en la Economla Global de Internet hoy en dla, se convierte en una ventaja competitiva cuando se es capaz de proveer información critica a los clientes, socios de negocios, empleados y proveedores durante las 24 hrs. del dla y los siete dlas de la semana. Las empresas de la nueva economla están utilizando redes de trabajo para mejorar la productividad, reducir el tiempo de venta, incrementar utilidades y construir relaciones.<sup>76</sup>

<sup>&</sup>lt;sup>74</sup> Red. La comunidad de expertos en Redes. ¡Conozca las 10 tecnologlas que marcarán la tendencia, según expertos!. Tema: Apoyando la evolución de los negocios hacia la economía de Internet. Autor: Cisco Systems. Año X. No. 123. Diciembre 2000. Pág. 33

<sup>~</sup>**Computo y Negocios para In Pcqucl'ln Empresa (Personal Computing Mc!xico). Edifique su empresa/No muera en el intento de \'cndcr en Unen. Tema: Guerra de Panales. Octubre 2000. Ano 13. No. 149. Pág. 13** 

*<sup>16</sup>***Hcd. Ln comunidad de ex penos en Redes. ¡Conozca lns 1 O tecnologfas que marcnrdn In tcndcncio. según expcnos!. Tema: Apoyando In evolución de Jos negocios hacia In cconomfa de Internet. Auior: Cisco Systcms. Ano X. No. 123. Diciembre 2000. Pág. 33** 

**11. Ventajas y Desvenlajas de Internet** 

# **11.3. Polltlcas de Seguridad**

#### **11.3.1. Servidores de Dominio**

Cuando se empezó a popularizar Internet en los SO's, las pocas máquinas "conectadas" se Identificaban unas por otras mediante una serie de números (4 números entre o y 255) divididos por puntos (por ejemplo 10.99.99.241).

En la medida que más y más computadoras se fueron conectando a Internet, se hizo dificil recordar estas cadenas de números, por lo que se optó asociar dichos números con palabras.  $^{\text{77}}$ 

Si no se hubiera diseñado a tiempo un sistema de direccionamiento para los nodos, servidores (servers), anfitriones (hosts) y terminales de la super red, tal vez hoy serla imposible localizar tan fácilmente los diferentes lugares a donde puede desplazarse a través de una llnea telefónica desde su escritorio u hogar.

A principios de los 90, algunos comenzaron a considerar que el Sistema de Nombres de Dominio (DNS) tenla potencial comercial. A partir de este momento todo tipo de empresas, en México y el resto del Mundo, han sido victimas de personas oportunistas (llamados de forma común cyberquatters o ciber - ocupadores) que pretenden hacer dinero de forma fácil vendiendo a las empresas el dominio correspondiente a sus marcas registradas.

En Octubre de 1998, se creó la Corporación para la Asignación de Nombres y Números en Internet (ICANN) con el objetivo de contar con un organismo no - lucrativo que se encargara de administrar la estructura del Internet, establecer criterios generales de otorgamiento de nombres de dominio y coordinar a /os organismos en cada pals encargados de DNS.

Las direcciones de Internet son, como las direcciones de una entidad (persona o empresa), los Indices de su ubicación correcta: pa/s, estado, provincia, calle, número y sub-número o número **interior. Esta manera de direccionamiento la convierte en una entidad única78. Las direcciones**  estándar de los anfitriones (host) de Internet se componen de un número de 32 bits dividido en cuatro octetos, en donde el primero indica el número de la red seguido por la dirección local denominada rest field.

*<sup>11</sup>***Velocidad lnh:mcl. Fcbri:ro-Mar.lo. i\1)0 l. No. 6. ¡Cuidado con su dominio .. en Internet. pueden ganárselo!. AU!or: Sergio ffodrfgucz Castillo. Pág. J'J )' .JO.** 

<sup>&</sup>quot; **Internet paso n paso. 1 lacia la autopista de la Información. Editorial Alfo omega. Autor Gonzalo Fcrrcyrn C. México. D.F. Octubre**  1995.pag 81.

Los cuatro números decimales pueden tener el valor de O a 255 y estas direcciones se conocen como dirección IP (IP Address); para lograr mayor claridad en la asignación de direcciones se consideraron Inicialmente tres clases de direcciones : A, B y C de uso general; dos clases para redes diferentes, y está en estudio el uso de las clases F. G. H v K.<sup>79</sup>

- Las direcciones de clase A han sido utilizadas por las grandes redes. En la clase A, el bit de orden superior siempre es O (cero) , y es el bit ubicado más a la izquierda.
- Las direcciones de clase B contienen a 10 (uno y cero) como los bits de orden superior, 14 bits para identificar a la red y 16 para el nodo.
- Las de la clase C, con bits de orden superior 110 (uno, uno, cero), utilizan 21 bits para identificar a la red y 8 para el nodo, por lo que el total de nodos que puede contener cada red es de 256.
- La clases  $D$  y E se utilizan para direcciones multicast y broadcast respectivamente. Multicast es el envio de un paquete de datos (toda la información que se transfiere a través de la red, se hace en forma de paquetes) con una dirección especifica, la cual puede ser accesada por múltiples nodos de la red; broadcast es un tipo especial de multicast, el cual puede ser recibido por todos los nodos de la red. La clase E realmente no se usa, sino en forma experimental.

Una de las primeras labores a las que se abocó la ICANN, fue el establecimiento de una política uniforme de resolución de controversias en materia de dominio (misma que entro en vigor el 15 de diciembre de 1999). Esta polltica establece las reglas para resolver controversias emanadas entre el titular de un dominio y un tercero por el registro, asl como la utilización abusiva del mismo en los dominios de primer nivel ".com",",net" y ".org". 80

La convención utilizada en el sistema de nombres de dominios es :<sup>81</sup>

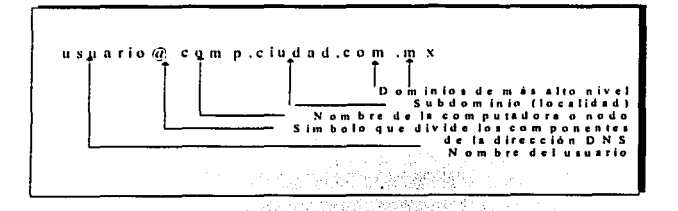

<sup>&</sup>lt;sup>70</sup> Internet paso a paso. Hacia Ia autopista de la Información. Editorial Alfa omega. Autor Gonzalo Ferreyra C. México, D.F. Octubre 1995.pag 86,87,88

<sup>•</sup> <sup>0</sup>**Vducidad Internet. 1:chrero·Mnrzo. A1lo l. No. 6,** ¡CÚ!da~o **con 'su** dominio~ **en Internet. pueden gandrsclol. Autor: Sergio Rodrfgucz Ca."itillo. Pág. 39 y .io.** - *.:.\_* · *:·:.-* -· \_. · *\_\_\_ :.,:* 

Internet paso a paso. Hacia la autopista de la Información. Editorial Alfa omega. Autor Gonzalo Ferreyra C. México, D.F. Octubre **l'N5.pag 88-89** .

En México, el responsable de administrar el DNS es el Network lnformation Center o "NIC·México" que ha hecho una encomendable labor a fin de evitar este tipo de conflictos.

NIC México adopto esta polltica que se encuentra vigenie a partir del 01 de diciembre de 2000, designando a la fecha, al Centro de Mediación y Arbitraje de la Organización Mundial de la Propiedad Intelectual (OMPI) como proveedor de resolución de disputas.

Debido a que actualmente hay una sobresaturación del ".com", recientemente la ICANN, inició un **proceso de evaluación para la aprobación de nuevos nombres de dominio.** 

Este proceso busca preservar la estabilidad de Internet y sondear las necesidades del mercado. El 16 de Noviembre pasado se aprobó la creación de 7 nuevas categorlas, quedando de la siguiente **manera82.** 

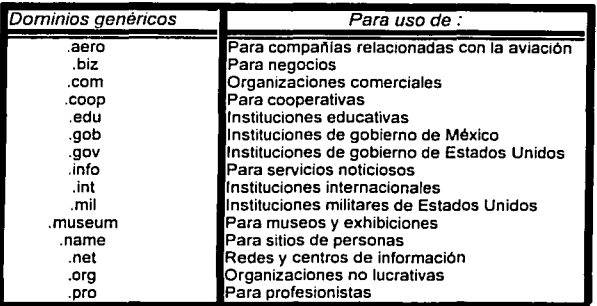

# **Dominios**

La gran red Internet se ha dado cita por promover a través del ciberespacio sus productos, tales como: computadoras, programas de aplicación y sistemas operativos, software de navegación y **utilerfas para Internet, flores, automóviles, herramientas, maquinaria, seguros, inversiones, servicios,**  mensajes, entretenimiento, diversión, cine, música, educación, nuevos descubrimientos, etc. Y una de las principales preocupaciones de mucha gente, son la prevención de delitos informáticos, la codificación de los datos para proteger la privacidad de sus mensajes y archivos, la censura de los mensajes escritos en lenguaje prosaico y hasta la forma de proteger a niños y jóvenes que puedan encontrarse con material pornográfico en sus andanzas por el ciberespacio.

<sup>•!</sup> **VduciJad Jnccrnct. Fchrcro·Murzo. Aito l. No. 6. ¡Cuhfadu con su dominio" en lntemel. pueden ganárselo!. Autor: Sergio Rudrigucz Cnslillo. Pág. 39 y -10.** 

En cámaras de diputados de diversos paises se discuten leyes para tratar de normar las actitudes de las personas e instituciones que circulan por la autopista de la información. También se destaca la participación de instituciones de gobierno de los Estados Unidos como el FBI *y* Segundad Nacional, **quienes trabajan en planes** *secretos* **para prevenir que personas sin escrúpulos o con mala**  Intenciones den un uso "peligroso" a la red.

#### **11.3.2. La Privacidad en Internet.**

Cuando usted envla un mensaje mediante correo electrónico, uno está expuesto a que cualquiera que se encuentre viajando por la misma autopista lo pueda leer. Esto ha propiciado discusiones sobre la legalidad de la privacidad de la red.<sup>83</sup>

Estos mensajes pueden ser modificados, se puede hacer mal uso de la información ahl contenida. La Criptografla, codificación o cifrado de los datos es una buena solución para estos problemas, solamente que mucha gente la utiliza en forma ilegal, lo que ha provocado que las autoridades de diversos paises estén tomando medidas al respecto.

Muchas empresas han desarrollado programas de encripción o codificación de datos que protegen de terceros la posibilidad de que sean violados. El correo electrónico puede tener dificultades para llegar rapida *y* directamente desde el remitente al destinatario. La mayorla de **sistemas o redes que actúan, tienen tabla de ruteo.** 

El común denominador en las redes es que se respete la integridad de la información que se transmite por la carretera de información, pero no faltara alguien que intercepte el mensaje, sobre todo si sospecha que puede contener información confidencial como los datos de una tarjeta de crédito, informaciones financieras importantes, datos secretos de algún proyecto de la competencia, etc. Actualmente se llevan a cabo acaloradas discusiones acerca de la legalidad de usar a Internet para enviar mensajes encriptados, ya que esto se presta para realizar fraudes, actividades illcitas y pro terroristas o antinacionales. Se ha acusado a la Agencia de Seguridad Nacional (NSA) *y* al FBI de interceptar el correo electrónico, además de un sonado espionaje. al interceptar llamadas telefónicas entre dos paises de Europa *y* pasar la información comercial a un competidor estadounidense.<sup>84</sup>

<sup>0</sup>**Internet paso a paso. J lacin In nutopisla de In Información. Edilorinl Alfa omcgn. Autor Gonzalo Fcrrc)'m C. Mdxico. D.F. Octubre 11 J9S.pag 219** 

Las autoridades de muchos paises consideran que esta practica puede propiciar que personas con malas intenciones utilicen a Internet para enviar mensajes cifrados conteniendo **instrucciones terroristas o con fines politices contrarios a los que se consideran "normales" o de**  buena fe. También se contempla por parte de usuarios *y* gobierno la posibilidad de que gente **mal intencionada intervenga y use con fines de extorsión, terrorismo o robo de datos que se**  generen en las transacciones monetarias *y* de negocios a través de la red. Esto ha llevado a **varios desarrolladores de programas a crear aplicaciones de encripción, con caracterfsticas y**  algoritmos de alto grado de dificultad.

Los fiscales de Estados Unidos consideran que con una actitud antinacional *y* antisocial, el programador puede poner en peligro la integridad de la sociedad. Mientras no existan leyes *y*  tratados internacionales que prohiban esas practicas. los mensajes se siguen codificando con **diferentes herramientas y circulan libremente a través de las mencionadas redes.** <sup>85</sup>

Otro tema que esta cobrando mucha importancia para la seguridad de los datos enviados mediante e-mail, es la firma digital, que no es mas que una forma de certificar la autenticidad de la personalidad, como hace una firma estampada en un papel. Si la codificación de datos *y*  la inclusión de firmas electrónicas se estandarizan en los programas de correo electrónico, **quizás no se causarla tanto revuelo con el tema.** <sup>86</sup>

#### 11.3.3. El Sexo en Internet.

Uno de los temas mas escabrosos en la red de redes es el relativo al sexo *y* la pornografla. Alrededor de estos temas también se han generado innumerables discusiones, tanto en foros religiosos, como en las cortes *y* cámaras de representantes de diversos paises. En Estados Unidos se ha generado un movimiento anti - sexo en las redes, denominado Communications Decency act, apoyado por instituciones *y* ligas de la decencia.

**Por otro lado, existen diversas asociaciones. entre ellas muchas de educación e investigación,**  Igual, impugnan por sacar a los movimientos que intentan poner reglas en Internet, por que consideran que la red debe estar libre de normas *y* leyes que sólo coartan la libertad de **expresión.** <sup>87</sup>

<sup>&</sup>lt;sup>55</sup> Internet paso a paso. Hacia la autopista de la Información. Editorial Alfa omega. Autor Gonzalo Ferreyra C. México, D.F. Octubre<br>1995.pag 415-418 <sup>6</sup> Idem. Pág. 258.

<sup>&</sup>quot; ldcm. Pág. 415-4 t 8

Si consideramos que, los sitios pornografía fueron visitados por 3.8 millones de internautas desde sus hogares en el Reino Unido durante el mes de junio del 2001, Los internautas ingleses pasaron más de 45 minutos en cada sitio de adultos en Junio. Los sitios pornográficos ocuparon el 41.2% de entre lodos los sitios visitados en el Reino Unido (").Dentro de los **grupos. según su profesión, quienes más accesan a este tipo de sitios se encuentran los** · estudiantes (23.2%), trabajadores (15 %) y en tercer sitio los profesionislas (12.8%).

Sin embargo, Alemania presenta la mayor audiencia de pornografla en linea de toda Europa con más de 5.3 millones de alemanes que visitaron un sitio de adultos en el mes de Junio. Ellos también dedican más tiempo a este tipo de sitios que ninguna otra nacionalidad -cada internauta alemán pasa casi una hora en los sitios de pornografla. Los dalos de NetValue también muestran que más de la mitad (52.3%) de los sitios web visitados (") en Jumo por los usuarios alemanes fueron de la calegorla de "adultos".

En Espana tuvieron la más grande proporción de visitantes de sitios pornográficos. 40% de los hogares espanoles visitaron un sitio de pornografla en Junio.

Los sitios de pornografía son populares también entre los nuevos usuarios de Internet. Los internautas que tienen una conexión anterior a 1997 en el hogar, ocupan el 18.5% de los visitantes de los sitios pornográficos, sin embargo sólo representan el 14.1% de toda la población en linea del Reino Unido.

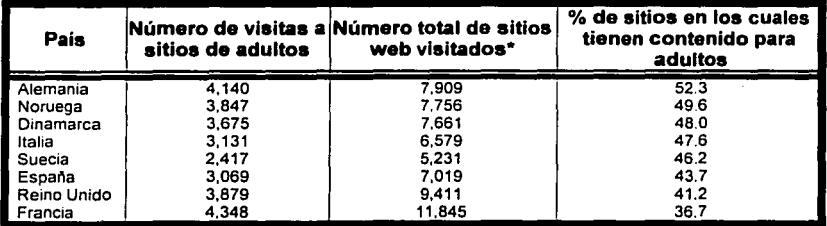

# **Número de sitios visitados, Junio 2001**

Sitios con una cobertura significante que ha sido categorizada

#### **11.3.4. La seguridad en Internet.**

El Internet es una "red de redes" de nivel mundial que funciona a través del protocolo TCP/IP para comunicaciones, *y* aunque UNIX es el Sistema Operativo predominante entre los Servidores de Internet, muchos otros sistemas *y* computadoras están conectadas a Internet, Incluyendo sistemas como Digital Equipement Corporalion's VMs, NeXT, sistemas operativos de mainframe, *y* sistemas operativos de P.C. tales como DOS, Windows, Macos (de Apple Machintoch)<sup>88</sup>

Aunque no existe una autoridad como tal en Internet. si se han creado grupos de investigación académica, financiera, de control técnico *y* administrativo para ayudar a que la red pueda seguir operando a pesar de la gran cantidad de usuarios conectados a ella, *y* de los costos que **implican el equipo y los servicios de comunicación adicionales. Y son a veces las Universidades**  *y* Centros de Investigación los que aportan la infraestructura (redes *y* nodos funcionales) para la super red. En lo financiero, se encuentra *ta* **espina dorsal de Internet (Backbone),** formada por varias empresas proveedoras de servicios de comunicación *y* computación como: MCJ, IBM, American On Line, entre otras que unidas formaron Advanced Networks & Services (ANS), para asumir el control de la red. El aspecto técnico quien maneja es Grupo de Trabajo de Jngenierla en Internet (Internet Engineering Task Force, IETF), integrado por instituciones académicas *y* de gobierno. Y Ja administración de Jos Estándares en cuanto a direcciones recae en el Centro de Información de la Red mejor conocido como NIC. 89

Miles de hackers revisan continuamente la Red en busca de agujeros de seguridad. Además, virus *y* gusanos se encuentran habitualmente en correos o en archivos. Esto no es para alarmarse, pues las conexiones a la Red implican ciertos riesgos.<sup>90</sup>

Quizás el principio de seguridad más fundamental (Cualquier tipo de seguridad no sólo la de computadoras *y* redes) es el menor privilegio. Básicamente, **el principio de menor privilegio,**  significa que cualquier objeto (usuario, administrador, programa, sistema o lo que sea) debe tener sólo los privilegios para cumplir con sus tareas asignadas (no más). Menor privilegio es un principio importante para limitar su exposición a tanques *y* para limitar el dallo causado por ataques especlficos).

Redes de Computadoras. Seguridad en Internet. Implementación de un Firewall en F.E.S.Cuautitlán. Autor: Juan Gabriel Arenas Rosas. Editorial U.N.A.M. Fecha Cuautitlan Izcalli. Estado de México. 2000.pág. 1

<sup>&</sup>lt;sup>40</sup> Internet paso a paso. Hacia la autopista de la Información. Editorial Alfa omega. Autor Gonzalo Ferreyra C. México, D.F. Octubre 1995.pag HJ,H2

Aplicar el principio de menor privilegio sugiere que debe explorar formas de reducir privilegios **necesarios para hacer varias operaciones:** 

- 1. No le dé a un usuario la contraseña de root para un sistema si todo lo que necesita es **programa con los privilegios suficientes para que el usuario pueda reinstalarlo.**
- **2. No haga que un programa ejecute setuid como root si lo único que necesita es escribir a un**  archivo protegido. En lugar de eso. haga que el archivo pueda ser escrito por algún grupo *y*  haga que el programa ejecute setgid a ese grupo en lugar de setuid como root
- 3. No haga que sus sistemas internos conflen en sus máquinas, sólo para que puedan hacer respaldos. En lugar de eso, haga que la máquina confle en el sistema interno o mejor aún, ponga un lector de cintas local en la máquina para que pueda hacer sus propios respaldos.

Muchos de los problemas de seguridad comunes en Internet pueden considerarse fracasos por no seguir el principio de menor privilegio

Debido a que se ejecuta como root. Sendmail es un blanco de gran valor que llama mucho la atención de los atacantes; el hecho de que sea un programa completo sólo hace más fácil su trabajo. Esto implica que los programas privilegiados deben ser lo más sencillo posible *y* que, si un programa complejo requiere de privilegios, debe buscar formas de separar *y* aislar las partes que lo necesitan de las partes complejas. Y como veremos siempre existirán *y* continuarán un sin número de problemas de seguridad descubiertos en un programa grande *y* complejo.

Hay dos problemas al intentar cumplir con el menor privilegio. Primero, puede ser complejo implementarlo si aún no es una caracterlstica de Jos programas *y* los protocolos que usted utiliza. Segundo, tal vez acabe implementando algo menos que el menor privilegiado.

Otro principio de seguridad (de nuevo cualquier tipo de seguridad) es **la defensa a fondo.** No dependa solamente de un mecanismo de seguridad sin importar cuan fuerte parezcan; instale en varios mecanismos que se respalden entre si. No querrá que la falta de un solo mecanismo de seguridad comprometa por completo toda su seguridad. Cualquier seguridad (hasta el Firewall que parezca más impenetrable) puede ser violado por atacantes dispuestos a tomar suficientes riesgos y emplear suficiente fuerza. El truco esta que en hacer el intento sea demasiado riesgoso o costoso para los atacantes que tal vez deban enfrentar.

<sup>or</sup> Computo y Negocios para la pequeña y mediana Empresa ( Personal Computing México). Edifique su empresa/No muera en el **intcn10 di: morir en linea. Tema: ¡,Un hackcr en mi casa'!. 1\no 13. No. 163. Octubre 2000. Pág. 29** 

Puede hacer esto adoptando múltiples mecanismos que se den respaldo *y* redundancia entre si: la seguridad de red (firewall), seguridad de host (en particular para su host bastión) *y*  seguridad humana (educación del usuario, administración cuidadosa del sistema, etc.) Todos estos mecanismos son importantes *y* pueden ser altamente eficaces, pero no ponga toda su *te*  sólo en uno de ellos).

El sistema de seguridad **Postura de falla Segura,** esto es en medida de lo posible, los sistemas deben tener una falla segura, es decir, si van a fallar deben hacerlo de tal forma que nieguen el acceso a un atacanle en lugar de dejarlo entrar. La falla también causara la negación del acceso a usuarios legitimes hasta que se hagan las reparaciones. pero por lo general es algo aceptable. Las fallas seguras son como todo de amplia aplicación en lugares familiares en nuestra vida diaria. Los dispositivos electrónicos están diseñados para apagarse detenerse- cuando fallan de alguna forma. Los elevadores estén disenados para asir sus cables si no tiene energla eléctrica. La forma en que funcionan algunos de estos sistemas es que en caso de que falle la aplicación de filtrado de paquetes (o nunca se inicie el momento de **arrancar), estos serán entregados a las aplicaciones que proporcionan servicios. Esto no es un**  diseño de falla segura y debe evitarse.

La aplicación mas importante de este principio en la seguridad para redes reside en seleccionar la postura de un sitio respecto a la seguridad. Su postura es, en esencia, la actitud en general de su sitio en relación con su seguridad. 91

Hay dos posturas fundamentales que se debe adoptar con respecto a decisiones *y* pollticas de seguridad:

• Postura de negación preestablecida: especifique sólo lo que permite *y* prohiba todo lo demás.

Lo que no esta permitido, expresamente esta permitido. La postura de la negación preestablecida tiene sentido desde el punto de vista de la seguridad porque es una postura de falla segura. Acepta que lo que usted no conoce puede danarlo. Con esta postura, se prohibe todo por omisión; después, para determinar lo que va a permitir, se debe:

- **Examinar los servicios que necesitan sus usuarios.**
- Considerar como afectarlan la seguridad tales servicios *y* cómo puede proporcionarlos de manera segura
- Permitir solo los servicios que comprende, que puede proporcionar con seguridad *y*  para los cuales ve una necesidad legitima.

**<sup>q</sup> <sup>1</sup>Redes de Compumdoras. Seguridad en Jnlcrnel. Jmplcmcninción de un Fin:wall en F.E.S.Cuaulithin. Autor: Juan Gabriel Arenas**  Rosas, Editorial U.N.A.M. Fecha Cuautitlan Izcalli, Estado de México. 2000.pág. l-5

• Postura de permiso preestablecido: especifique sólo lo que permite y prohiba todo lo demás.

**Lo que no está prohibido. expresamente esta permitido. La mayorla de los usuarios y**  administradores prefieren la postura de permiso preestablecido. Tienden a suponer que todo estará, por omisión. permitido, *y* que se irán prohibiendo ciertas acciones *y* servicios **problemáticos especfficos conforme sea necesario, como:** 

- NFS no está permitido a través de un Firewali.
- El acceso a WWW está restringido a usuarios que han recibido capacitación sobre problemas de seguridad que implica.
- **Los usuarios no tienen permiso de instalar servidores no autorizados.**

Ellos quieren que usted les diga que es peligroso: que les enumere en pocas cosas que no pueden hacer (según ellos) *y* que les deje hacer todo lo demás. Esta postura tiende a degenerar en una "carrera armamentista" que continúa creciendo entre quien le da mantenimiento al Firewall *y* los usuarios. Quien da mantenimiento prepara defensas contra **la acción e inacción del usuario; los usuarios inventan formas nuevas, fascinantes e**  inseguras de hacer las cosas: *y* proceso se repite una *y* otra vez. Quien da mantenimiento siempre intenta mantenerse al dia. Es inevitable que existan periodos de vulnerabilidad **entre el momento en que se instala un sistema, el momento en que se descubre un**  problema de seguridad *y* el momento en que la persona que le da mantenimiento puede responderle al problema.

Casi las únicas personas que se benefician de la postura de permiso preestablecido son los atacantes potenciales porque quien mantiene el Firewall no puede tapar todos los agujeros, siempre está en la modalidad de apagatuegos y quizá este demasiado ocupado para advertir las actividades del atacante.<sup>92</sup>

<sup>92</sup> Redes de Computadoras. Seguridad en Internet. Implementación de un Firewall en F.E.S.Cuautitlán. Autor: Juan Gabriel Arenas Rosas. Editorial U.N.A.M. Fecha Cuautitlán Izcalli, Estado de México. 2000.pág. 6-7

# Capítulo III.

# Caso Práctico

Aplicación de las Páginas Web en el Departamento de Física en la F.E.S. Cuautitlán

# Capitulo 111. Caso Práctico. Apllcaclón de las Páginas Web en el Departamento de Flslca en la F.E.S. Cuautltlán como apoyo Académico y Administrativo

El presidente Vicente Fax manifestó que "un México exitoso depende de su capital humano" *y* que "la educación es la gran palanca del desarrollo nacional", *y* el proyecto educativo de México podrla Introducir sistemas escolares modernos y virtuales conectados por super carreteras de la información, con bibliotecas digitales *y* planteles con ventanas abiertas al mundo gracias a la Internet.

La difusión internacional de la educación superior siempre ha existido, sin embargo tiende a generalizarse como consecuencia de la reducción de las barreras comerciales *y* comunicativas. La globalización también ha influenciado a la educación de sobremanera *y* ha hecho creer a las autoridades que el conocimiento no sólo debe ser producido sino también trasladado *y* usado en ambientes favorables con el propósito de potenciar sus beneficios.

El proceso modernizador de nuestro pals a principios de los noventa, la educación entró en una reestructuración para dotarla de parámetros internacionales que hiciera a los portadores del conocimiento "competitivos" dentro del en1orno global *y* pudieran manejar la tecnologla informática sin problemas. Sin embargo, esta inserción a la "educación global" no ha sido equitativa para todos los sectores *y* grupos sociales que forman parte del Sistema Educativo Nacional.

El debate sobre la universidad mexicana se ha centrado en innovar permanentemente contenidos *y*  métodos didácticos *y* la manera en que éstas se relacionan con la sociedad; especialmente se debe prestar atención al fortalecimiento de la investigación, de la difusión cultural, *y* la extensión universitaria.

Las innovaciones tienen que vencer resistencias de los actores (directivos, alumnos, académicos y trabajadores) que muchas veces defienden sus espacios como feudos. La formación integral de profesores *y* estudiantes pasa a ser la columna vertebral de estos cambios; se tendrán que definir estrategias de superación académica que cuenten con el consenso de estos actores que son, en última instancia. quienes facilitan u obstaculizan los cambios; habrá de revisarse *y* modificarse, por supuesto, las formas de organización académica que no responden a la nueva configuración de las disciplinas.

Ante los nuevos campos de aprendizaje se tendrá que hacer uso de las modernas tecnologlas de información *y* comunicación; las modalidades de educación abierta *y* a distancia de alta calidad deberán ocupar cada vez mayores espacios. Deberá, en suma, darse lugar a una nueva cultura de aprendizaje que finque las bases para la permanente renovación del conocimiento.

لأوالع والمعاقبة والأنبية

# 111. Aplicación de las Pdginas Web en el Deparlamenlo de Flsica en la F.E.S Cuaulillin

La Internacionalización de la educación representa también un mercado potencial para los paises desarrollados que atraen estudiantes de los menos desarrollados. El reto de la expansión va aunado al del mejoramiento continuo de la calidad *y* de la pertinencia.

Cuando se habla de mejorar la calidad de la educación, se da por entendido que los resultados que se obtengan serán superiores a los previos; aunque también cabria suponer que la calidad de la educación mexicana, si se mejora, será igual o superior a la que existe en otras latitudes. La calidad se mide no por cuanto avanzan los más adelantados, ni siquiera por el promedio. sino por el desempeno de los menos **favorecidos.** 

El crecimiento *y* la diversificación, la calidad *y* la innovación sólo serán posibles si cuentan con las condiciones adecuadas para su funcionamiento *y* operación; no sólo instalaciones *y* equipamiento, laboratorios *y* talleres, sino algunas condiciones de carácter estructural.

Ciertamente hay obstáculos *y* resistencias a vencer: la persistencia de muchos de los problemas que durante anos han aquejado; la visión inmediata que tienen las autoridades al momento de tomar decisiones en materia de educación superior; la indefinición de un proyecto de Nación en el cual tenga su sitio un proyecto educativo integral; asl como la falta de canales para la participación civil *y* estudiantil en los procesos educativos de este nivel.

El crecimiento desmesurado de una economla digital, en los paises más avanzados tecnológicamente, anuncia *ya* nuevos colonialismos en una realidad cada vez virtualizada en beneficio de algunos pocos. En un mundo dominado por las fusiones de todo tipo *y* la creación de grandes conglomerados, el proceso acelerado de digitalización amenaza con la integración de grandes transnacionales de la información, la comunicación *y* el entretenimiento, que aspiran a controlar Internet *y* el mundo digital.

El problema referente a la dependencia a Internet se torna como adictiva, que si el analfabetismo digital acentúa las desigualdades entre las naciones *y* los individuos, que si las fronteras *y* los feudos digitales son una cruda realidad, que si la revolución educativa o la cultura informática son factores de competitividad en este mundo globalizado, que si el DVD va a sustituir a la videograbadora, al CD ROM, al Láser disc y al CD Audio.<sup>93</sup>

El Hamo C/bernet/cus para muchos ha llegado *y* el riesgo, será la creación de más desigualdades *y*  nuevas ciberélites que buscarán concentrar, como antes ha sucedido en la historia, el poder a través del control de la información *y* sus beneficios.

El **reto v la cuestión** es que tenemos que entender el **Deber** Ser **Dlqltal** es algo Inevitable, que hay que **actuar en consecuencia** *y* **no esperar que la realidad se imponga, mientras somos espectadores del devenir histórico que se avecinda con velocidad impresionante.** 

# **111.1. Análisis y Justificación del Proyecto**

Durante los últimos anos se han presentado una serie de cambios y fenómenos pollticos, sociales y económicos, tanto nacionales como internacionales que afectan de manera directa el desarrollo y las relaciones productivas del pals.

El proceso de Globalización, la formación de Bloques Económicos a nivel mundial. la firma del Tratado de Libre Comercio (México - Estados Unidos - Canadá), la apertura comercial (de productos e inversiones extranjeras), etc. Han modificado de manera sustancial la estructura productiva del pals, el constante desarrollo de nuevas tecnologlas e innovaciones técnicas han originado que dla a dla sean otras las caracterlsticas que el mercado de trabajo requieren que cumplan los estudiantes y egresados de la UNAM, con una formación teórica - práctica en su especialidad. asl como el dominio del idioma inglés *y* el manejo de la computadora entre muchos aspectos.

Las actividades de la docencia en la F.E.S. Cuautitlán poseen un estilo particular que busca: Desarrollar alumnos con sentido de pertenencia a su Institución, con más oficio en la profesión, más herramientas, mediante una formación integral. Garantizando, que los nuevos profesionales y egresados sean gente bien capacitada, que cuenten con posibilidades para un buen desarrollo profesional.

Los objetivos que tiene la Facultad de Estudios Superiores Cuautitlán asl como la Universidad Nacional Autónoma de México es la de:

- ;... Formar profesionales con un desarrollo de capacidades, habilidades y conocimientos que le permitan interactuar con espacios bibliográficos y cibernéticos; para adquirir experiencia dentro de su área.
- ;... Estimular el autoaprendizaje a través de modelos educativos que indican en el alumno en un continuo proceso del conocimiento y a una permanente actualización de su formación.

**<sup>•</sup>u El semanario de la Jndus1ria de Cllmpu10. INFO Channel México. Tema: El deber ser digital. Autor: Cuauh1émoc Valdioscra. Número 193. 1\rlo 4. J Je Junio. 1998. Pág. SO** 

# 111. Aplicación de las Pdglnas Web en el Departamento de Fislca en la F.E.S Cuautillén

*55* 

- ;. Coadyuvar a la participación de grupos multidisciplinarios a la consolidación de proyectos académicos.
- ;. Fortalecer la vinculación de programas académicos con los sectores productivos del entorno geográfico.

Para lograr estos objelivos dentro de la F.E.S. Cuautitián, se imparten una diversidad de carreras en la:

- IIl Licenciatura
	- JB lngenieria Agricola
	- JB lngenierla en Alimentos
	- 18 Ingenierla Mecánica Eléctrica
		- ... Eléctrica
		- Electrónica
		- .. Industrial
		- .. Mecánica
	- 18 Ingeniería Química
	- 1日 Licenciatura en Administración
	- 10 Licenciatura en Comunicación Gráfica
	- <sup>111</sup>Licenciatura en Contaduria
	- 18 Licenciatura en Informática
	- 18 Medicina Veterinaria Zootecnista
	- 18 Química
	- 1日 Quimica Farmacéutica Biología
	- 18 Oulmica Industrial

Se imparten los siguientes:

# IIl Especialidades:

- 1ll Farmacia Industrial
- ID Microbiologla

# 111. Aplicación de las Páginas Web en el Departamento de Física en la F.E.S Cuautitlán

- m Maestrfas
	- **ER** Físico química
	- JD Ingeniarla en fnformálica
	- 10 Diseño Mecánico
	- 111 Microbiología
	- **111 Nutrición Animal**
	- **通** Producción Animal (Ovinos y caprinos)
	- 181 Reproducción animal
	- 1811 Administración.

#### w Doclorados

JB Microbiofogfa

### **Diplomados**

- 通 Administración de Centros de Capacitación e Instituciones de Educación
- lB Computación
- B Danza Folklórica Mexicana
- lB Ensenanza de Ciencias Experimentales
- lB Formación Docente
- lB Herramientas Básicas de Computación
- 1日 Informática Básica
- 18 Informática para la Gestión Administrativa
- B Metodología de la Investigación Científica
- **El** Musicología
- 111 Sistemas de lnformálica
- 111 Terapéulica Homeopálica Aplicada a fa veterinaria *y* Zootecnia
- 111 Iluminación entre otros.

Especificamente dentro de la carrera de Ingeniería Mecánica - Eléctrica, existen varios departamentos que buscan cumplir con los lineamientos y/o pollticas de fa Universidad. el de difundir el conocimiento, fa cultura *y* fa convivencia con fa Sociedad en General.

Los Departamentos que directamente están involucrados con la Carrera son: Departamento de Matemáticas, Departamento de Flsica. Departamento de Ingeniarlas. Departamento de Ciencias Administralivas *y* Departamentos de Ciencias Sociales.

El Departamento de Física, actualmente es uno de los Departamentos de gran Importancia dentro de la F.E.S Cuautillán, donde no solo se imparten clases y laboratorios dentro de esta Carrera sino que también tiene participación en otras carreras como: lngenierla en Alimentos, lngenierla Agrlcola, Ingeniería Química, Química Industrial, Qulmica, Qulmico Farmacéutico Biológico, entre otras. Es decir de las 12 Licenciaturas que se imparten en esta institución educativa, 7 Carreras tienen la participación de este Departamento.

Dentro de las actividades de docencia, es la de apoyar y asesorar a los Estudiantes con respecto a sus dudas (tareas, trabajos, laboratorios, teoría u otras) dentro de las asignaturas que se imparten. A la vez los profesores. requieren constantemente la actualización a través de cursos, existen otros que desarrollan la investigación o estén realizando sus maestrías o doctorados.

El dinamismo que hay dentro del Departamento de Flsica, en donde los profesores de este, imparten clases y laboratorios tanto en Campo Uno como en Campo Cuatro, lo que requieren trasladarse de un lugar a otro. De misma forma existen alumnos de Campo Uno que se tienen que trasladar a Campo Cuatro, para cumplir con sus actividades académicas.

El desarrollo del proyecto de la página Web tiene tos siguientes objetivos:

- Ofrecer un servicio a la Comunidad de lngenierla Mecánica Eléctrica
- Dar a conocer tos Horarios de Clase de las diferentes asignaturas del Departamento a tos **alumnos activos y pasivos.**
- Dar a conocer los Horarios de Laboratorio de las diferentes asignaturas del Departamento a **los alumnos activos y pasivos.**
- Dar a conocer tos Horarios de Extraordinario de las diferentes asignaturas del Departamento **a los alumnos activos y pasivos.**
- Publicar los Temarios de las diferentes asignaturas del Departamento a los alumnos activos y pasivos como complemento a las actividades escolares.
- Aprovechar al máximo los recursos que son utilizados en la Web, siendo que está a la vanguardia de la tecnologla y esta en pleno auge. La F.E.S. Cuautitlán, cuenta con servidores de Web que proporcionan información en general a la Comunidad Universitaria y en General.
- Difundir y apoyar a los Estudiantes en la formación dentro de la carrera.
- Incrementar la colaboración Maestro -Alumno.

Como en algunos diferentes casos que hicieron mención, si se considera el tiempo de traslado varía de 1 hr. hasta 2 hrs. 30 minutos, únicamente del lugar de origen a la escuela sin tomar el tiempo de vuelta mas el tiempo por otras causas. Finalmente si tomamos en cuenta que un dla de trabajo es de 8 hrs. la(s) personas que se trabajan se llevarlan parte de su dla laboral en transladarse para consultar las Fechas y los Horarios de Extraordinario. o únicamente para consultar el Horario de un Profesor para solicitarle una gula de Estudio.

Por lo que aprovechando la tecnologla de Internet y principalmente el Web, se complementará la página especifica del Departamento de Física. agregando los Horarios de Clase. de Laboratorios: **asf como los Temarios correspondientes a las asignaturas, con fin de reducir tiempos, ahorrar**  gastos directos e indirectos a los Estudiantes y Profesores asl como a la comunidad en General. Y que sustente los Planes de Estudio como apoyo a las Actividades Académicas y Administrativas del mismo Departamento.

### **111.2. Diseño de la página WEB**

La metodología de desarrollo, es una quía para la creación y mantenimiento de páginas Web, tiene como finalidad mejorar la eficacia de dichas páginas.

Esta metodologla se apoya de ciertos elementos y procesos. los cuales están relacionados el uno con el otro. Si algunos de estos procesos es débil puede acarrear serios problemas en el funcionamiento de los demás; sin embargo, si existe un elemento o proceso fuerte. éste podría compensar las debilidades de los otros (por ejemplo, una buena implementación puede disfrazar un mal diseño).

Los elementos de la metodología de desarrollo de las páginas Web son las siguientes:

- Información de la audiencia. Es el conocimiento de la audiencia hacia Ja cual va dirigida Ja **página; asf como la actual audiencia que utiliza la información.**
- **Declaración de propósitos**. Son todas aquellas razones que justifican la existencia del Web.
- · Declaración de objetivos. Los objetivos surgen de la declaración de propósitos y definen que metas especificas podría alcanzar la Web

## III. Aplicación de las Páginas Web en el Departamento de Física en la F.E.S Cuautitián

- Información del dominio. Es una colección de conocimientos e información acerca de los asunlos que abarca la Web, lanto en términos de información provenientes de los usuarios, como información de los desarrolladores de la Web necesitan.
- Especificaciones de la Web. Es una descripción detallada de los elementos que formarán la Web.
- Presentación de la Web. La presentación es el resultado del diseno *y* el proceso de  $\blacksquare$ implementación de la página.

Todos los elementos mencionados dependen de la información que contengan los otros elementos para trabajar exitosamente.

Los procesos de desarrollo de la página Web son las siguientes:

- Planeaclón
- Análisis
- Diseño
- Implementación
- Promoción
- Innovación

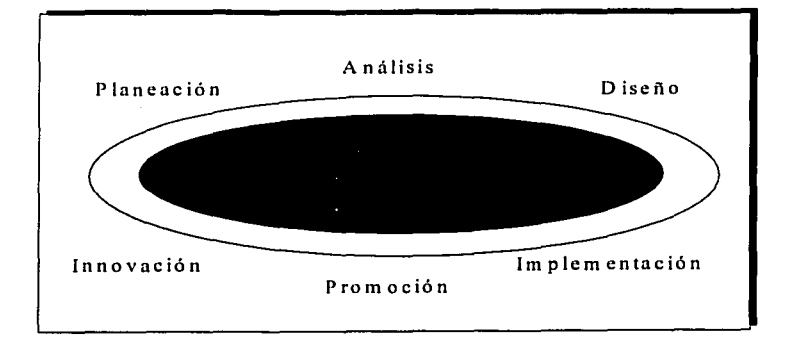

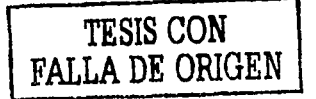

#### **111.2.1. Planeaclón.**

La Planeación es un aspecto crucial en el desarrollo de una página Web, porque en esta etapa es donde se toman algunas decisiones que afectan el diseño, implementación y posterior promoción de la misma. Además la planeación incluye la definición de estrategias, pollticas *y* sistemas de planeación que se utilizarán.

#### Principias de la Planeación.

Los principios de Planeación establece una gula en donde el desarrollador identifica los limites *y* el alcance de la Web.

El primer paso en este proceso consiste en reconocer aquellos elementos que están fuera de control *y* cómo éstos pueden limitar la planeación de la página. Entre los factores más comunes que el desarrollador no puede controlar se encuentran: el comportamiento del usuario; el browser que utiliza el usuario, *y* los enlaces hacia la página *y* fuera de ella.

Una vez que se conocen los elementos que están fuera de control, se intentará establecer el alcance de la página; identificando todos los elementos *y* funciones que pueden formar parte de la misma.

#### **111.2.2. Análisis.**

El análisis es un proceso en el cual se recopila *y* examina Información de los elementos *y*  desempeño de una página Web, con la finalidad de que se mejore totalmente la calidad de **la misma.** 

Actualmente la UNAM es una de las instituciones educativas en México de mayor prestigio, *y* que busca impulsar la investigación, la capacitación, la actualización de su personal Académico *y* Administrativo. asl como la formación de nuevos profesionlstas que satisfagan las necesidades de la Sociedad en General. La F.E.S. Cuautitlán asl como la U.N.A.M están conectadas a una Red de Computadoras a través de una diversidad de topologlas (bus, Arbol, Anillo, Estrella), *y* conectados a través de cables como par trenzado. cable coaxial, módem, fibra óptica *y* sistemas satélitales, pasando por una serie de Routers, Transeivers, modems, Servidores *y* Sistemas Operativos que logran integrar toda la RedUNAM. logrando ser una de las Redes más completas *y* de mejor funcionamiento en México.
La F.E.S. Cuautitlan cuenta con una infraestructura de:

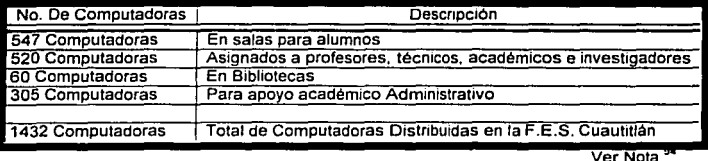

De los cuales solo 730 Computadoras estan conectadas a la Red UNAM, es decir 51% **cuentan con red para realizar las actividades correspondientes** 

De la tabla anterior tan solo el Departamento de Física cuenta con:

- 4 computadoras en las Oficinas del apoyo a las actividades Administrativas de la Coordinación del Departamento de Flslca. (Jefatura de Departamento *y* Jefatura de Sección)
- 8 computadoras para Personal Académico para desarrollo de actividades académico administrativas. investigación *y* elaboración de proyectos dentro del Departamento de Física.
- 4 computadoras como apoyo a las actividades académicas en los laboratorios del departamento de Física.

### **111.2.3. Diseño.**

En el diseno se pretende seguir las especificaciones *y* propósitos derivados de la planeación *y* el analisis para crear una gula de Implementación de la pagina.

61

El diseñador decidirá en que grado la página Web debe cumplir con los siguientes principios:

- Asociar información semejante.  $\overline{a}$
- Mantener la competitividad.
- Enfocarse en ras necesidades del usuario
- Identificar los diferentes enlaces a la Web.
- Crear un diseno consistente, agradable *y* eficiente.
- Soportar la interactividad
- Soportar la navegación del usuario.

<sup>94</sup> Informe de Actividades 2001 de la F.E.S. Cuautitlán. Dr. Juan Antonio Montaraz

El diseno original de la página Web que actualmente posee el Departamento de Flsica se presenta con los siguientes tópicos:

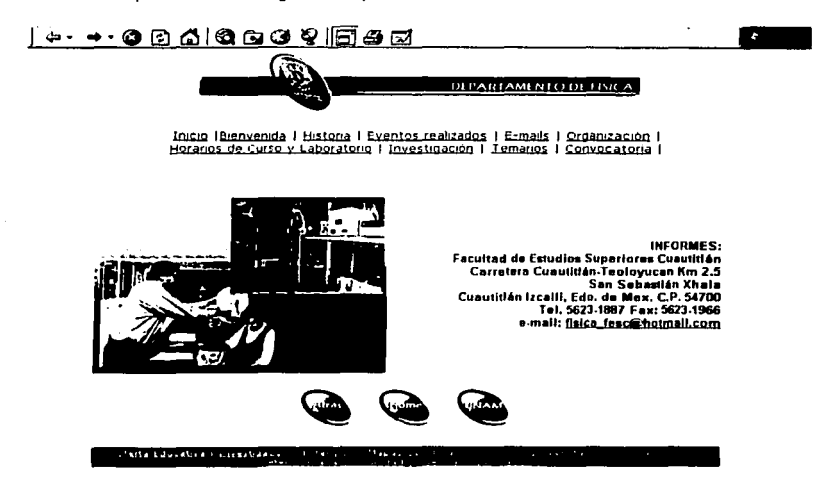

- Inicio. Este rubro nos regresa a la página principal de la F.E.S. Cuautitlán
- Bienvenida. Nos da la Bienvenida y nos proporciona información general del departamento de Fisica en la F.E.S. Cuautitlán.
- Historia. Menciona los orígenes del Departamento de Física, así como dentro de la F.E.S. Cuautitlán
- Eventos realizados. Se presentan los eventos próximos a realizar y eventos pasados llevados a cabo por el Departamento de Flslca.
- E-malls. En esta liga se encontrarán los correos electrónicos del personal Académico del Departamento asl como su curriculum, donde se tiene contacto para consulta de dudas de acuerdo a la asignatura especifica.
- Organización. Se muestra el organigrama del Departamenlo de Flslca
- $\mathbf{L}$ Horarios de Clase y Laboratorio. Se muestra Jos Horarios de Clase y Laboratorio de las Asignaturas de las diferentes carreras.
- Investigación. Se hace mención de los proyectos que se llevan a cabo por Académicos del Departamento de Flsica.
- Convocatoria. Se realiza invitaciones a participar en Cursos. Talleres y otros tipos de Eventos

El rubro de Horarios de Clase y Laboratorio esta estructurado de la siguiente manera:

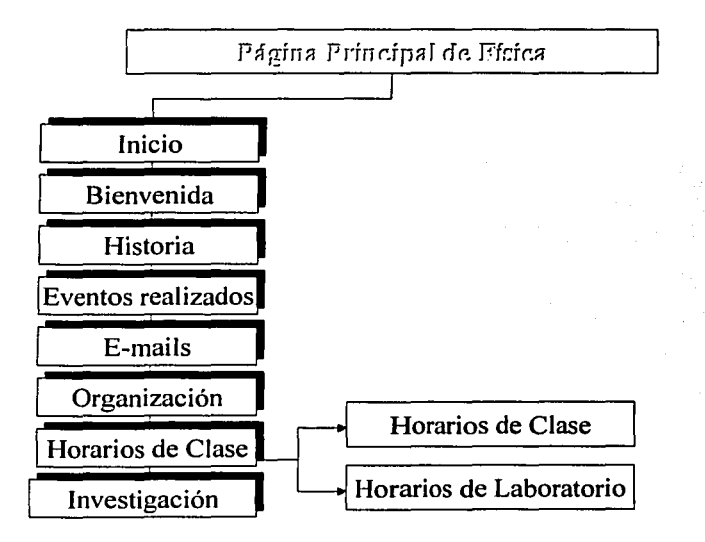

Uno de los problemas o situaciones que se ha visto con ta página actual del Departamento de Flsica, corresponde al rubro de Horarios de Clase, donde no se presenta en un orden de **acuerdo a lo que se muestra.** 

La página de Horarios de Clase y Laboratorios está divido en Horarios de Clase y Horarios de Laboratorio el cual uno de los principales problemas que presenta es que al intentar ingresar a consultar es demasiado lento por exceso de información que contiene en ella además de que toda la información no se encuentra estructurada; en los Horarios de Laboratorio haciendo una revisión minuciosa, nos damos cuenta que estos Horarios Corresponden a los Horarios de Clase del Semestre próximo.

Debido a la revisión, se propone una reestructuración de la página correspondiente de tal manera que los usuarios puedan consultar los Horarios de manera más accesible.

Es conveniente dividir la liga de Horario de Clases con Horario de Laboratorio. Horarios de Clase y Horarios de Extraordinario, en cada uno de estos cuenta con las diferentes carreras que conlleva asignaturas del Departamento de Física. Como se muestra a continuación.

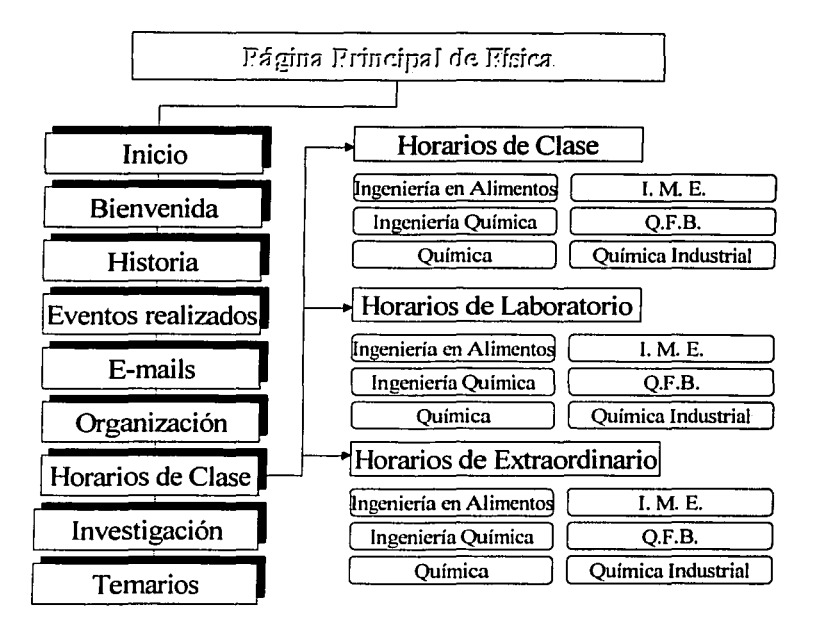

III. Aplicación de las Páginas Web en el Departamento de Física en la F.E.S Cuautitlán

65

De manera que plasmado en el desarrollo de la página Web de Horarios queda de la siguiente manera:

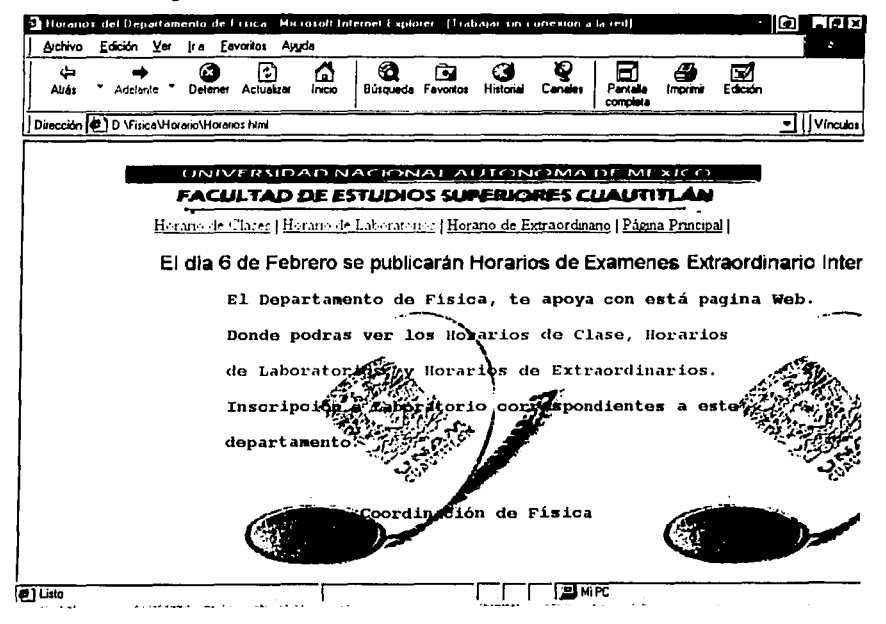

III. Aplicación de las Páginas Web en el Departamento de Física en la F.E.S Cuautitlán

En cualquiera de estos rubros de Horario uno podrá encontrar una página similar a la siquiente:

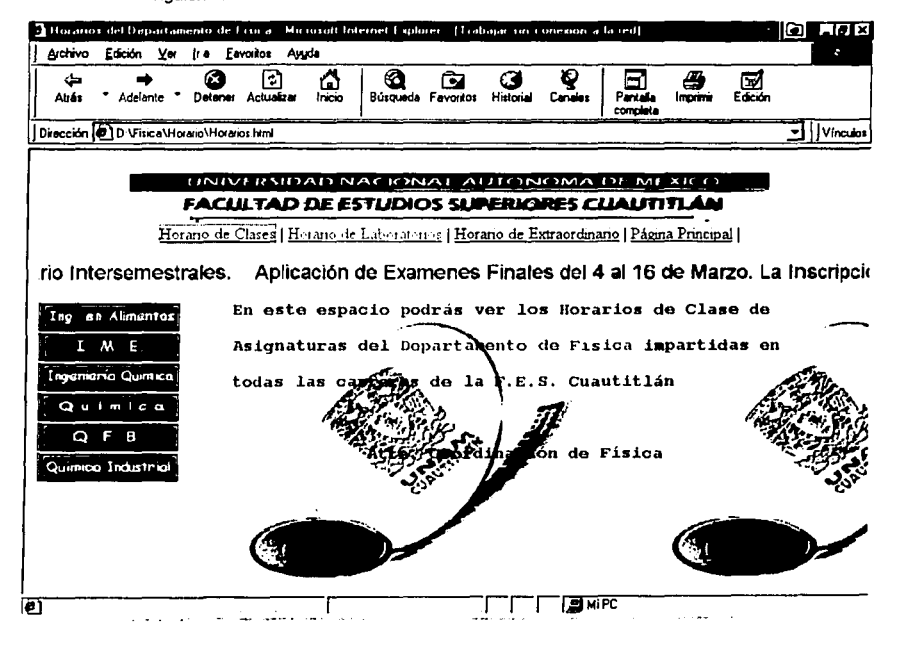

El desarrollo de esta tesis es ayudar al aspecto Administrativo, cumpliendo con las políticas establecidas dentro de la página Web, como el respetar el tipo de letra, el diseño de la página Web, los escudos y símbolos. El cual antes de haber desarrollado está página ya habían sido establecidas.

La siguiente página, muestra como queda la página Web de Horarios para cualquiera de los Horarios establecidos, ya sea de Clase, de Horario o de Extraordinarios. Es importante hacer notar que el usuario puede visitar cualquier opción de Horario sin estar regresando a páginas previas, sino que directamente puede consultar el Horario que deseé.

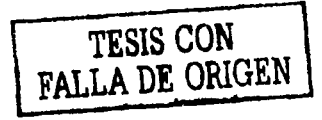

Como se muestra el alumno puede ver los Horarios de Examen extraordinario de la Carrera de lngenierla Mecánica Eléctrica al Plan 93.

UNIVERSIDAD NACIONAL AUTONOMA DE MEXICO **FACULTAD DE ESTUDIOS SUPERIORES CUAUTITLÁN** 

l-I· 1.llt · ¡ .. ''l.1.''": 1 fi. 1.u1c, *.¡,..* L.1! .... 1.W·ll· *-:* 1 Horano de fa:traordmano 1 Págma Pnnc1pal 1

### El dla 6 de Febrero se publica

# A•i1111atura de Estática J Inpnlerla Mecánica Eléctl'lca HORARIOS SEMESTRE 2002-I

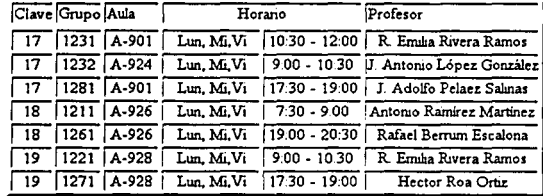

### Asignatura de Electricidad *y* Magnétismo

킈

Al ver realizado las modificaciones e implementación de la página de Horarios, se agrega una nueva liga denominada "Temarios", donde se localizan Temarios de las Asignaturas del Departamento de Flsica. En este espacio el alumno podrá consullar todos los temarios de las materias correspondientes al Departamento de Flsica.

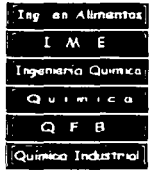

67

III. Aplicación de las Páginas Web en el Departamento de Física en la F.F.S Cuautitlán

Esta página esta organizada por Carrera, como se muestra:

- Ingeniería en Alimentos
- $LM.E.$
- Ingenieria Quimica
- Química
- O.F.B.
- Química Industrial

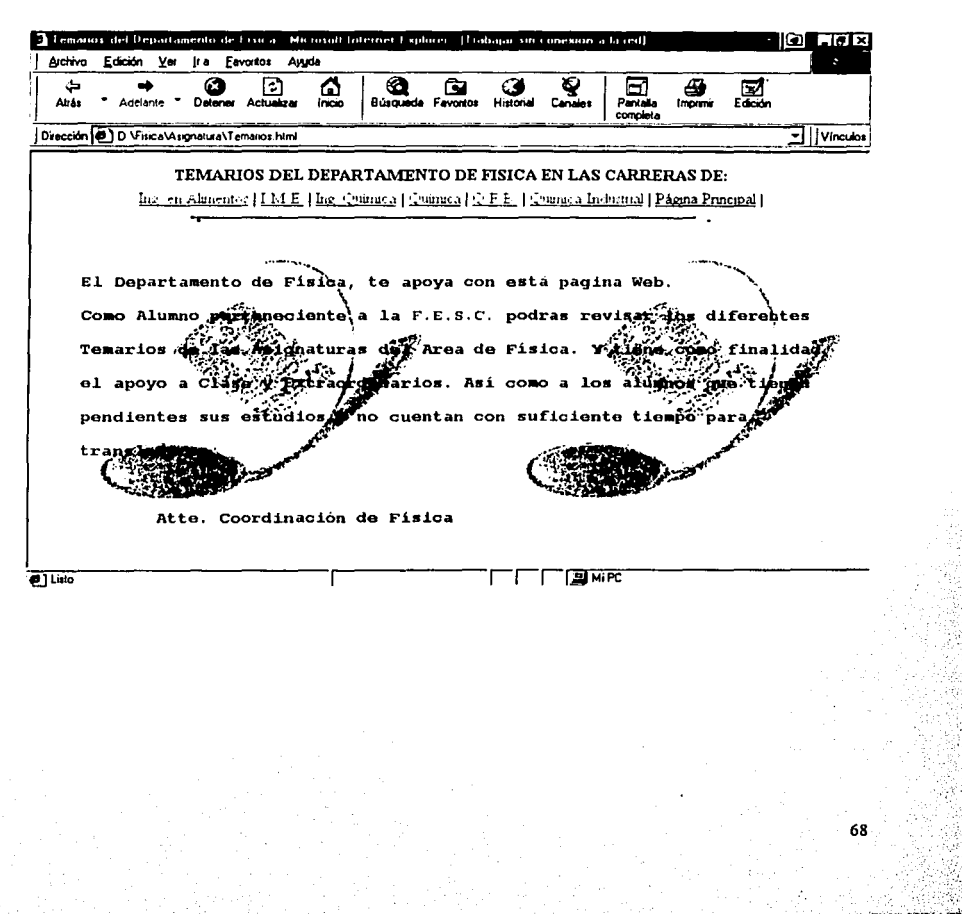

III. Aplicación de las Páginas Web en el Departamento de Física en la F.F.S Cusutitián

Quedando de la siguiente manera la estructura de la página de Temarios:

## । ÷· →· © ପ ∆ାଷ © © ଟ ∭ ⊕ ⊡

 $\mathcal{S}^{\pm}$ 

### TEMARIOS DEL DEPARTAMENTO DE FISICA EN LAS CARRERAS DE-

Ing. en Alimentos | I M.E. | Ing. Química | Química | Q.F.B. | Química Industrial |

Estatica | Cinemática | Finámica | Electricidad y Magnetismo | Teoria Electromagnética | Dinámica de Fluidos | Optica |

### Asignatura de Estática

Objetivo: Analizar los principios básico de la Estática y los elementos fundamentales para el tratamiento de los sistemas de fuerzas, para aplicarlos en el análisis y la resolución de problemas de equilibrio isoestático.

### **INDICE:**

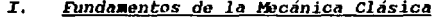

- II. Sistemas de Unidades
- III. Conceptos Básicos de la Estática
- IV. Estudio de los Sistemas de Fuerzas
- Diagramas de Cuerpo Libre y Fricción v.
- VI. Equilibrio de los Sistemas de Fuerzas
- мI

Como se ve en la parte superior, se especifica primeramente la página de Temarios del Departamento de Física, seguido de las diferentes carreras que están involucradas con el mismo Departamento; inmediatamente especificando las Asignaturas de la carrera. Una vez seleccionado cualquiera de estas opciones. Se despliega todo el temario correspondiente a la materia escogida.

### **111.2.4. Implementación.**

El lenguaje de programación que se ha elegido para el desarrollo de las páginas es el siguiente:

- HTML. Porque es el lenguaje comúnmente utilizado para la creación de páginas de hipertexto en el Web; posee una sintaxis sencilla que todos los browsers pueden interpretar.
- JavaScript. Se eligió este lenguaje porque tiene una fuerte Integración con HTML. tiene la ventaja de que su código se encuentra en la misma página que el código HTML, por lo que no es necesario tener archivos independientes. Es independiente de la plataforma y no se encuentra limitado por el Hardware y el Software del usuario. Además se determinó trabajar con Java Script porque se plantea que en un futuro se incorporen a las páginas posteriores realizadas o por realizar.

### **111.2.5. Promoción.**

Los principales objetivos de un promotor consisten en: informar al público en general de la existencia de una Página Web en particular y lo que ésta ofrece, mantener informado al publico en general sobre todo a la comunidad Universitaria de la F.E.S. Cuautitlán sobre los nuevos servicios e información que están disponibles, y captar el interés de la audiencia hacia la cual va dirigida la Web.

La promoción de la página Web debe contar en cuenta normas sociales y culturales de los usuarios, sus necesidades, y las caracterlsticas especificas de la página. Está debe basarse en los siguientes principios:

- Libertad de usar la web en cualquier tiempo
- La web como un sistema de información enlazado
- Facilitar el manejo y acceso a la página
- Demostrar la interactividad de la web
- Tener calidad de la página Web

### **111.2.6. Innovación.**

La elaboración de está página Web, tiene la finalidad de mejorar lo que actualmente se ha desarrollado o complementar lo referente a la página del Departamento de Flsica.

La Idea del proyecto no es que solo la página Web sea únicamente una herramienta de consulta, sino que sea parte de una nueva cultura Tecnológica para la comunidad Universitaria de la F.E.S. Cuautitlán, sino también para la sociedad en general. Donde cualquier estudiante tenga la posibilidad de revisar los Horarios de Clase, de Laboratorio o de Extraordinario *y* reducir conglomeraciones en los procesos de Inscripción, para una simple consulta de los mismos, o en casos de imprevistos del alumno que no tenga el tiempo o la posibilidad de asistir a la Escuela, pueda estar en contacto directo *y* real con su Escuela. En otros casos para a completar sus Estudios o checar el nombre de un profesor para empezar sus tramites de Titulación.

### **111.3. Consideraciones de Diseño de la Página WEB**

¿Cómo poner una página en el WWW?

Crear el diseño de una página Web no es suficiente. Los documentos deben ser almacenados en un servidor para poder ser accesados por los usuarios de Internet. Al colocar los archivos en un servidor, se está publicando oficialmente a la página. Lo que se requiere tomar en consideración lo siguiente:

- ¿ Que tipo de servidor se está utilizando o se piensa utilizar?
- ¿Consideración del DNS para el nombre del servidor?
- ¿ Existen restricciones en el nombre de los archivos?
- ¿Los archivos deben estar organizados en alguna forma?
- ¿Considerar que tráfico (requerimientos simultáneos desde los examinadores) puede sostener? ¿Ese número cumple con las expectativas del sitio?
- ¿Cómo prefieren recibir los archivos? ¿En disquete o en otro dispositivo de almacenamiento? ¿La transferencia es directa por Internet?
- ¿El servidor está configurado para manejar mapas sensitivos?<sup>95</sup>.

Para que el funcionamiento de esta página y otras páginas Web se pueda dar, es necesario considerar algunos factores técnicos, administrativos y económicos para su implementación:

- Se requiere de un servidor dedicado para WWW
- Se requiere una computadora para la programación de las páginas.
- Se requiere de un Sistema Operativo para que soporte las diferentes plataformas de Red
- Se requiere de un Software para la programación de páginas Web y otras aplicaciones.
- **Es necesario hacer un estudio de cargas eléctricas para la instalación de los Equipos.**
- Es necesario acondicionar la(s) instalación(es) con pisos falsos y aclimatación para el(los) servidor(es).
- Que tipo de arquitectura, formas de comunicación se van a realizar.
- La instalación de canaletas para la instalación Eléctrica e Instalación de la Red, asl como su respectivo cableado.
- La contratación del Dominio de la página Web con la Empresa NIC de México.
- Contratación de una linea telefónica o dedicada para la conexión de la Red con el exterior.
- **Para que todo esto funcione es necesario contratar a una persona con la capacidad de**  Administrar el Servidor.
- Es necesario la contratación de un profesionista para la Programación de páginas Web entre otros.

Estas consideraciones son básicas para que una página Web funcione, el manejar números depende directamente de las pollticas de las empresas, el capital con el que se cuente para respectiva inversión, capacidad productiva, y otros factores no considerados.

**Al hacer un análisis con los datos arriba mencionados, sin sacar números exactos vemos que se**  requiere hacer una inversión demasiado fuerte, y muchas veces las empresas no hacen la adquisición de toda esta infraestructura por innumerables factores externos e internos(económicos, politices, tecnológicos), sin embargo existen empresas actualmente que proporcionan servicio de Renta de espacios para Páginas Web; la ventaja que este ofrece es que hay diversidad de Proveedores que cuentan con precios accesibles. dan mantenimiento a los Servidores y la calidad de transmisión de la señal es buena, sin embargo estos precios varían en la capacidad o tamaño que tiene la página Web, el número de E-mails que se contraten, la velocidad de transmisión, la tecnologla del Servidor, las aplicaciones extras que se pudieran adquirir en un mediado y largo plazo, además no se incluyen el diseño, la elaboración y mantenimiento de las páginas Web.

<sup>44</sup> Redes de Computadoras. Tecnología World Wide Web: Diseño y desarrollo de una página Web para la promoción de servicios

### 111.4. **Ventajas y Desventajas del Proyecto**

La comunidad universitaria *y* en general se ven beneficiados:

- Proporcionar los Horarios de Clase *y* los Horarios de Laboratorio correspondientes al Departamento de Flsica.
- Proporcionar los Horarios de Extraordinario con asignación de los profesores correspondientes al Departamento de Flsica.
- Se requiere de muy poca infraestructura para subir la página, debido a que la F.E.S. Cuautillán  $\blacksquare$ **cuenta con un servidor Web.**
- $\blacksquare$ Es fácil acceso en cualquier sistema operativo *y* plataforma.
- Consulta de los Temarios de las asignaturas impartidas dentro del Departamento de Flsica.
- Consulta desde cualquier lugar dentro de Internet, reduciendo tiempos *y* costos, siempre *y*  cuando la información que se requiere este ubicada en la página.
- No se requiere de capacitación para la consulta de la página, asl como claves de acceso.

Los problemas *y* desventajas son:

- La información que se presenta al usuario cambia constantemente, es necesario que la información de la Pagina del Departamento de Flsica se actualice constantemente; en caso contrario no cumplirá con razón del proyecto.
- Depende directamente de la Coordinación del Departamento de Física *y* del Centro de Cómputo  $\blacksquare$ para actualizar lo más breve posible la pagina Web.
- En caso de existir un cambio de urgencia no podrá realizarse la actualización de la misma.
- La pagina sera revisado *y* autorizado por el Departamento de Difusión  $\bullet$
- $\bullet$ El acceso a la pagina se vera afectado por tráfico dentro de la Red, la calidad de senal *y* la cantidad de información que tenga cada pagina Web.

profesionales. Autor: Alejandra Hernández Ramírez. Editorial: UNAM-F.E.S. Cuautitlán. Edo., de México. México. 1997.

### **111.5. Futuros desarrollos de la Aplicación**

Asl como se desarrollando esla página Web, que tiene la principal finalidad de apoyar las Actividades Académicas y Administrativas, las necesidades dentro de la misma F.E.S. Cuautitlán y principalmente en el Departamento de Física van creciendo.

El desarrollo de las páginas Web, pueden ir creciendo de tal manera que se:

- Implementar las prácticas de laboratorio a través de la página Web, reduciendo asl gastos por  $\overline{\phantom{a}}$ Impresión de papel además de espacio de almacenamienlo y reducción de trabajo - hombre.
- Implementar Series Resueltos como apoyo a sus estudios dentro de las materias  $\bullet$ correspondientes.
- Elaboración de Exámenes Finales o Extraordinarios para su respectiva aplicación.
- Transmisión de conferencias, clases, cursos, lalleres o platicas con Profesores de la U.N.A.M. o de cualquier otro lugar (nacional o extranjero)

# Conclusiones.

### CONCLUSIONES

El nacimiento de Internet, pareciera que fue de un día para otro, pero tuvo que transcurrir cerca de tres décadas para que se diera a conocer Internet (actualmente Internet I). En un inicio fue de uso exclusivo para Instituciones de Investigación y la Docencia. Las herramientas usadas por estas, son básicamente: Correo Electrónico, FTP, gopher, Verónica, el cual su forma de uso era totalmente rudimentario (texto) y a por medio de comandos.

Al empezar a usarse el Internet en las Empresas fue para darse un prestigio en el mercado y formar parte de una Elite Tecnológica, logrando que todo tipo de negocios y personas pudieran navegar sobre la carretera de la Información. La Fiebre por Internet permitió el auge de nuevas Empresas que ofreciesen servicios especializados en la Instalación, Implementación de nuevas Redes, desarrollo de nuevos Equipos de Hardware y Software, Elaboración de Péginas Web, Renta de Espacios para Péglnas Web, entre otros: provocando una sobresaturaclón en los canales de Comunicación.

Las Empresas nunca se esperaron que este fenómeno fuera un Boom y que a la vez cambiará la forma de Vida de la Sociedad. La calda de Naadaq en lo particular se debió principalmente a que la mayor parte de la gente apenas se Iba adentrando en Internet, el cual solo lo velan como un medio de pasatiempo, diversión, para consulta de algunos productos, para envio de coneos y archivos o aún, el simple hecho de Chatear. Y al no existir un control en Internet o algún órgano que controlara todo esto, permitió que jóvenes disfrutaran de paginas pornográficas, de competencias desleales, terrorismo, fraudes Electrónicos, robo de información así como innumerables condiciones.

La Sociedad y las Empresas han empezado a madurar en el cómo hacer negocios a través de Internet ademas de desarrollar y evolucionar nuevas aplicaciones Tecnológlcas. En M6xico apenas se está en ese proceso, donde la gente en general empieza a conocer las bondades de Internet y de hacer negocios, aunque todavla se tiene Incertidumbre del uso de Internet, pero existen Empresas que destacan por desarrollar un nuevo tipo de negocio a través de las paginas Web como son Uverpool, Banamex, McAfae, Aspel, Nlssan, El Universal, Ticket Master, entre otros.

Para los Sectores de Investigación y Academia no han sido tan afortunados, por los pocos recursos económicos y técnicos con los que actualmente se cuentan, aunque no están tan retrasados tecnológicamente. Las aplicaciones o usos que se llevan a cabo en la UNAM, F.E.S. Cuautitlán y el Departamento de Flsk:a son especlficamente el promover el conocimiento, la cultura, promover la Investigación y la convivencia de la Comunidad Universitaria con la Sociedad.

76

La elaboración de la página Web del Departamento de Física en la F.E.S. Cuautitián tiene como fin el de interacturar con los Estudiantes de la Carrera de Ingeniería Mecánica Eléctrica y comunidad en General; permitiendo que el Estudiante pueda a través de su Hogar u Oficina buscar la información que le interese sin la necesidad de transportarse a distancias cortas o largas asl como perder tiempo valioso. En la página Web podrán consultar los diferentes Horarios de Clase, de Laboratorio así como Horarios de Extraordinario apoyado con Ternarios de Asignaturas del Departamento de Física con el fin de coadywar las Actividades Acad6mlcas de los Estudiantes (Activos, Egresados o Con Estudios inconclusos).

El usar Internet no solo se debe usar en Escuelas a nivel Superior, sino en lodos los niveles y/o status, esto nos llevara a una nueva Cultura en el manejo de Internet. Los benellclos que obtendremos es reducir gastos Administrativos y de operación, mayor desarrollo de aplicaciones para las instituciones Educativas (Inscripción Clases, a Laboratorios, Clases Interactivas, Elaboración de Manual de Ejercicios Interactivos) y mayor participación entre Universidad -Empresa(s).

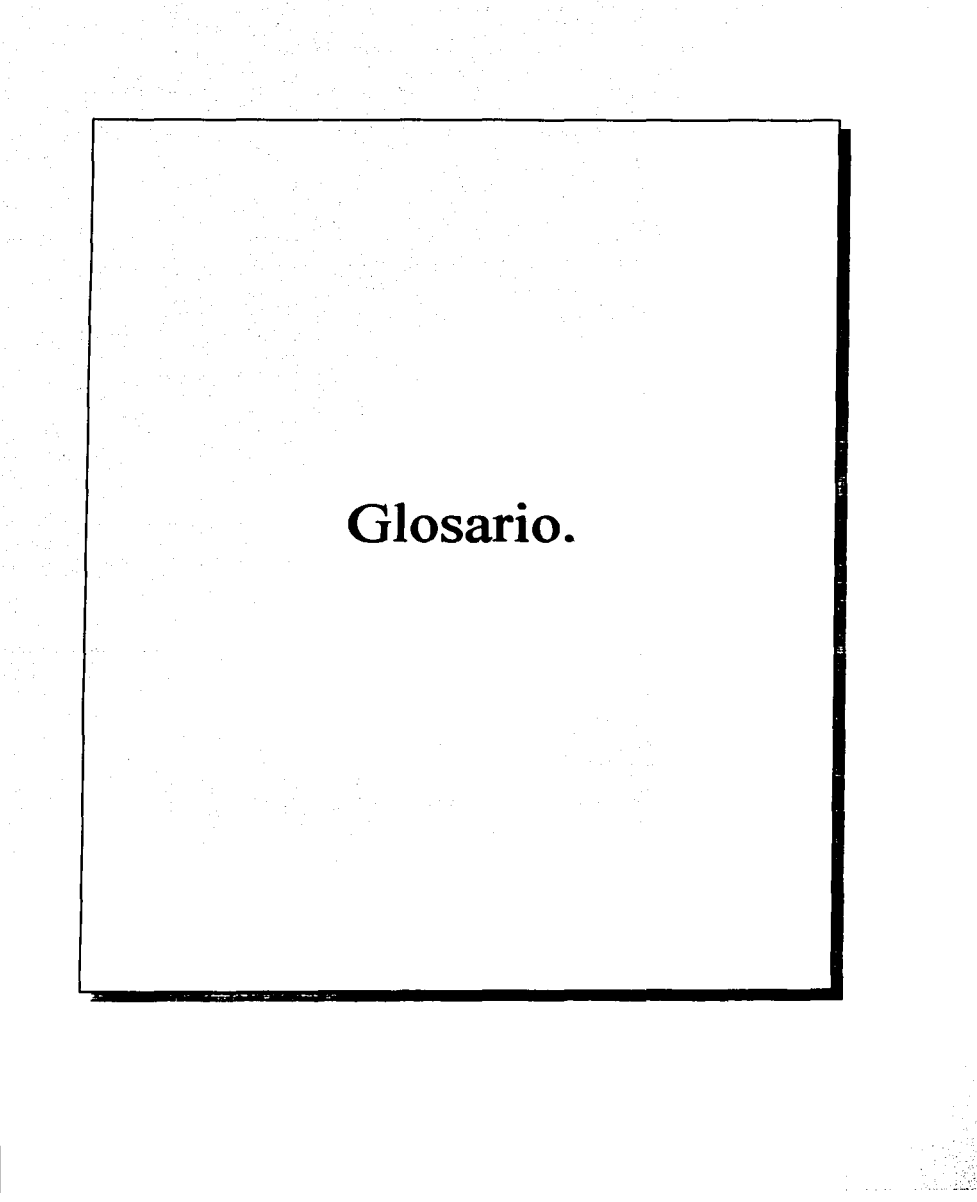

### Glosario

ANS. Advanced Network & Service. Redes y Servicios Avanzados

ARPA. Advanced Research Projects Agency/ Agencia de Proyectos de Investigación Avanzados

B2B. Business to Business/Negocios a Negocios.

B2C. Business to Consumer/Negocios a Consumidor.

Backbone Network. Columna Vertebral de la Red.

**Browser, Visualizador** 

CDMA. Acceso Múltiple de División de Código.

Cofetel, Comisión Federal de Telecomunicaciones.

Cybercafés. Negocio donde cualquier usuario puede disfrutar de Café y de Internet.

DNS. Sistema de Nombres, de Dominio.

EARN, European Academic and Research Network/Red Académica y de Investigación de Europea.

E-commerce, Comercio Electrónico.

E-mail. Correo Electrónico.

Ethernet. Red local desarrollada por Xerox, Digital e Internet que emplea un protocolo de paso de testigo.

FTP. File Transfer Protocol/ Protocolo de Transferencia de Archivos.

Gigapop. Gigabit capacity Point of Presence/Punto de presencia con capacidad de Gigabits.

Gross Duration Point (GdurP). Gross Duration Point de un sitio: multiplicación de la cobertura del sitio por la duración promedio. Un sitio con un GdurP de 100 es un sitio vialtado por un 10% de los internautas mexicanos en promedio 10 minutos, o visitado por un 20% en promedio 5 minutos, etc.

Asimismo el GdurP de un sitio web, expresado en %.mn durante un periodo, es muy representativo del resultado de un sitio en términos de captación real de audiencia, y por consecuencia de su peso en el mercado Internet.

Hackers. Piratas Electrónicos.

Host. Ordenador que actúa como nodo central.

HTML. Hypertext Markup Language/ Lenguaje de Alto Hipertexto

Hub. Dispositivo del que parten conectores de una red.

ICANN. Corporación para la Asignación de Nombres y Números en Internet.

IETF. Internet Engineering Task Force/Grupo de Trabajo de Ingeniería en Internet.

### *Information Highway, Supercarretera de la Información*

Internauta. Usuario que ingresa a Internet para buacar e intercambiar información.

Internet, La comunicación de una computadora a otra computadora a través de diversas redes que hay a través del mundo para el intercambio de información.

IP. Internet Protocol/ Protocalo de Internet

LAN. Local Area Network/ Red de Area Local

Mainfraime. Ordenador que tiene una gran potencia de cálculo.

### *llbpa.* Megabytes por segundo

NCSA. National Center for Supercomputing Applications/Centro Nacional de Aplicaciones de Supercómputo.

Newgroups. Herramienta de Internet que tiene la finalidad de realizar Grupo de Noticias.

NIC. Network Information Center/Centro de Información de Redes.

NOAA. National Oceanlc and Atmospheric Adminlstration/Admlnlstradón Atmosf6fica y Nacional Oceánica

Nodo. Es un ordenador que se emplea en el ámbito de los grandes ordenadores (mainframes) y que en realidad a lo que se refiere es al principio, al final o a la intersección de un enlace de comunicaciones, no a un dispositivo especifico.

NSF vBNS. National Science Foundation's very high speed Backbone Network/Columna vertebral de Servicio de Red de muy alta velocidad de la Fundación Nacional de Ciencias.

OSI. Organlzation Standard lntemational I Organización Internacional de Esténdares

PYMES. Pequeñas y Medianas Empresas.

Protocolo. Son las reglas y convenciones que controlan el intercambio de información

QoS. Quality of Service/Calidad de Servicio.

Red. Grupo de Nodos conectados entre si por medio de un canal de camunlcaciones.

TCP. Transfer Control Protocol/Protocolo de Transferencia de Control

Topologla. Es una forma física de interconexión entre los dispositivos de la red. Es el modo de poner orden en la conexión indiscriminada de dispositivos.

**WAN.** Wide Area Network/ Red de Area Amplia.

# Bibliografía.

### **BIBLIOGRAFIA**

### Libros

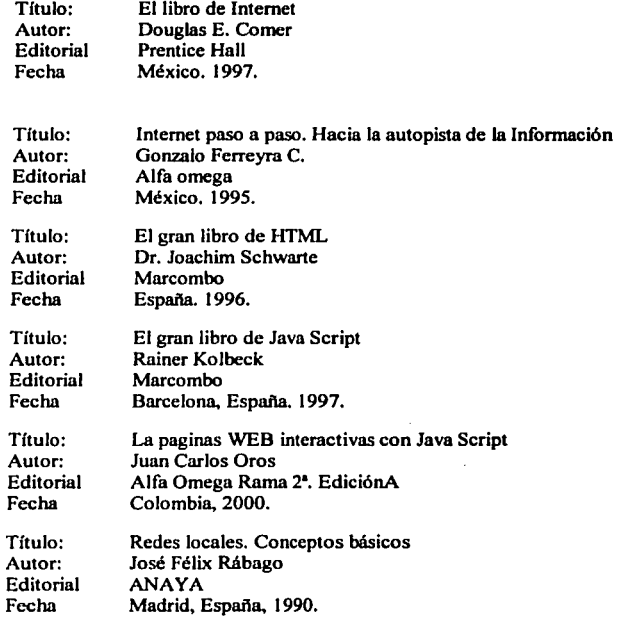

### Tesis

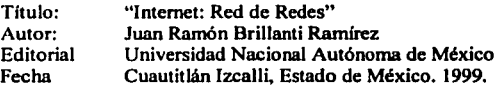

# ESTA TESIS NO SALE DE LA BIBLIOTECA

79

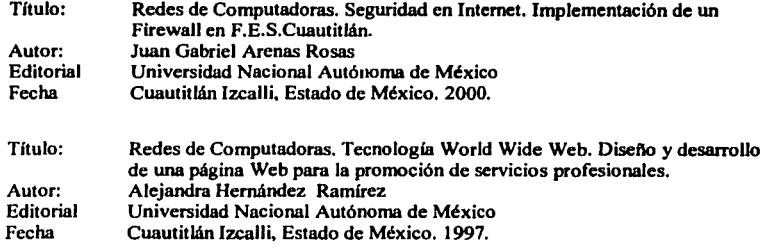

### Revistas

- CanalTI.com. La crisis reaviva al canal. Enero 29 del 2001. Afio. 3. Número 165
- Computo y Negocios para la pequeña y mediana Empresa.(Personal Computing México). La PYME en el 2000/Aduanas y comercio electrónico/Nuevos clientes. Enero 2000. Afio 12. No. 140.
- Computo y Negocios para la Pequeña Empresa (Personal Computing México). Edifique su empresa/No muera en el intento de vender en linea. Terna: Guerra de Portales. Octubre 2000. Afto 13. No. 149
- Computo y Negocios para la pequeña y mediana Empresa.(Personal Computing  $\ddot{\phantom{1}}$ México). Mida su empresa/Exitos, fracasos y novedades tecnológicas del 2000. Afio 13. No. 150.
- El semanario de la Industria de Cómputo. INFO Channel México. Número 193. Afio 4.  $\overline{a}$ 1 de Junio. 1998.
- Informe de Actividades 2001. F.E.S. Cuautitlán. Autor. Dr. Juan Antonio Montaraz. Editorial. UNAM.
- Link. La gula para navegar por Internet. Afto 4. No.44. Enero 2000, Internet del Nuevo Milenio.
- PC World. Acceso rápido a la Web ¡Ahora!. Afto VII. Número l. Enero 2001.
- Personal Computing México. Año 8. No.88. Septiembre 1995.<br>Capacitación/Multimedia/Programas-Contables y-Administrativos. Tema: Internet en tiempos del Ébola. Autor: José de Jesús del Toro.
- Personal Computing México. Afio 12. No. 140. Enero 2000.

81

- Red. La comunidad de expertos en Redes. ¡Conozca las 10 tecnologías que marcarán la  $\blacksquare$ tendencia, según expertos. Afio X. No. 123. Diciembre 2000.
- Tele.com. Negocios y Tecnología para proveedores de la nueva generación. No. 6.  $\ddot{\phantom{a}}$ Febrero 2001
- $\ddot{\phantom{a}}$ Velocidad Internet. CxNetworks: La gran ofensiva de Cemex en 828. Afio. 1 Febrero-Marzo 2001. No. 6

### Direcciones Internet

- CyberAtlas.  $\overline{a}$ http://www.cyberatlas.internet.com/big\_picture/geographics/article/0,,5911\_875361,00 O.htrnl
- Netvalue.  $\overline{a}$ http://www.netvalue.com/
- Observatorio L. http://www.observatorio.org/